# Documento de Definición Estructura de los Servicio Web SAT-AP

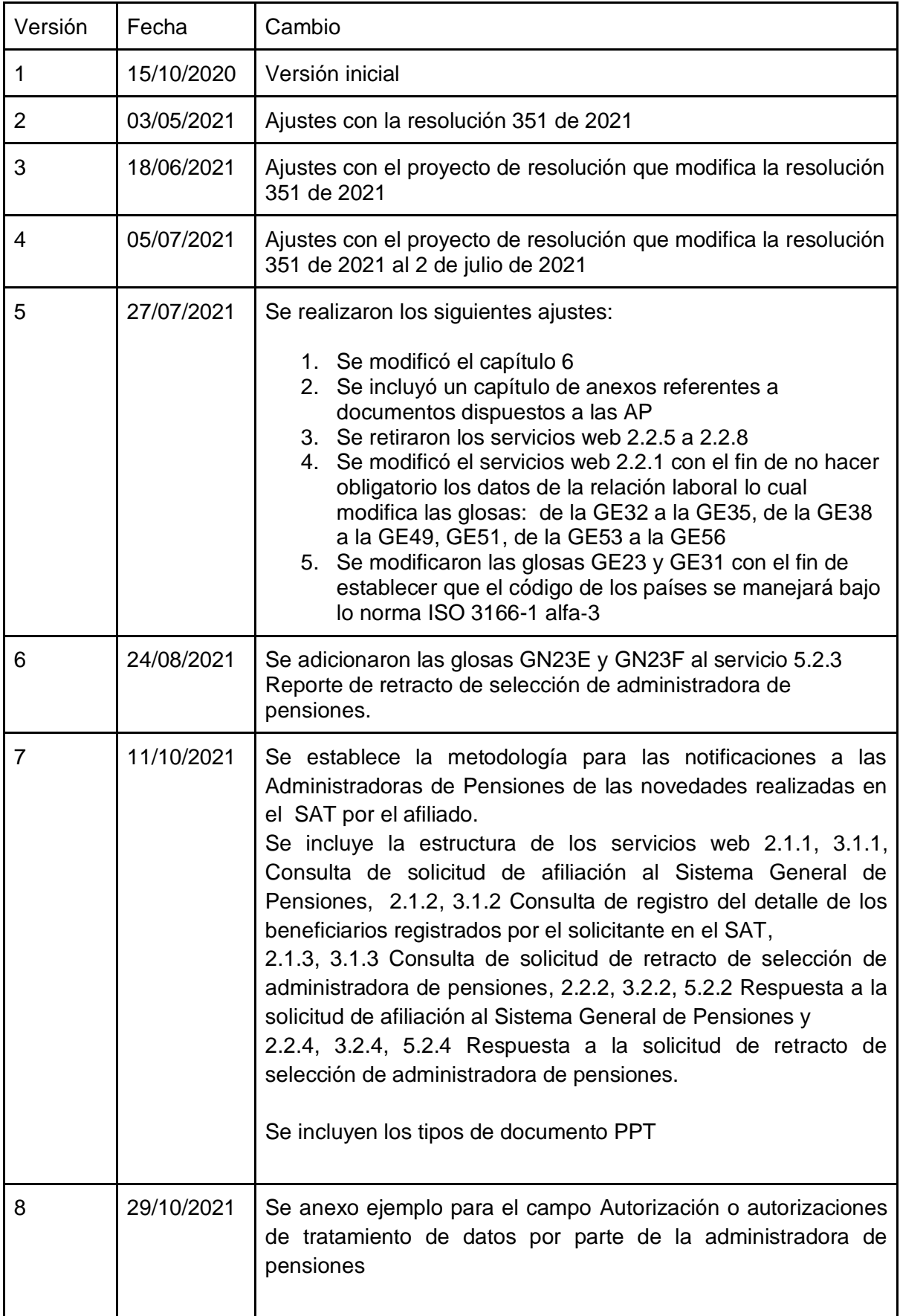

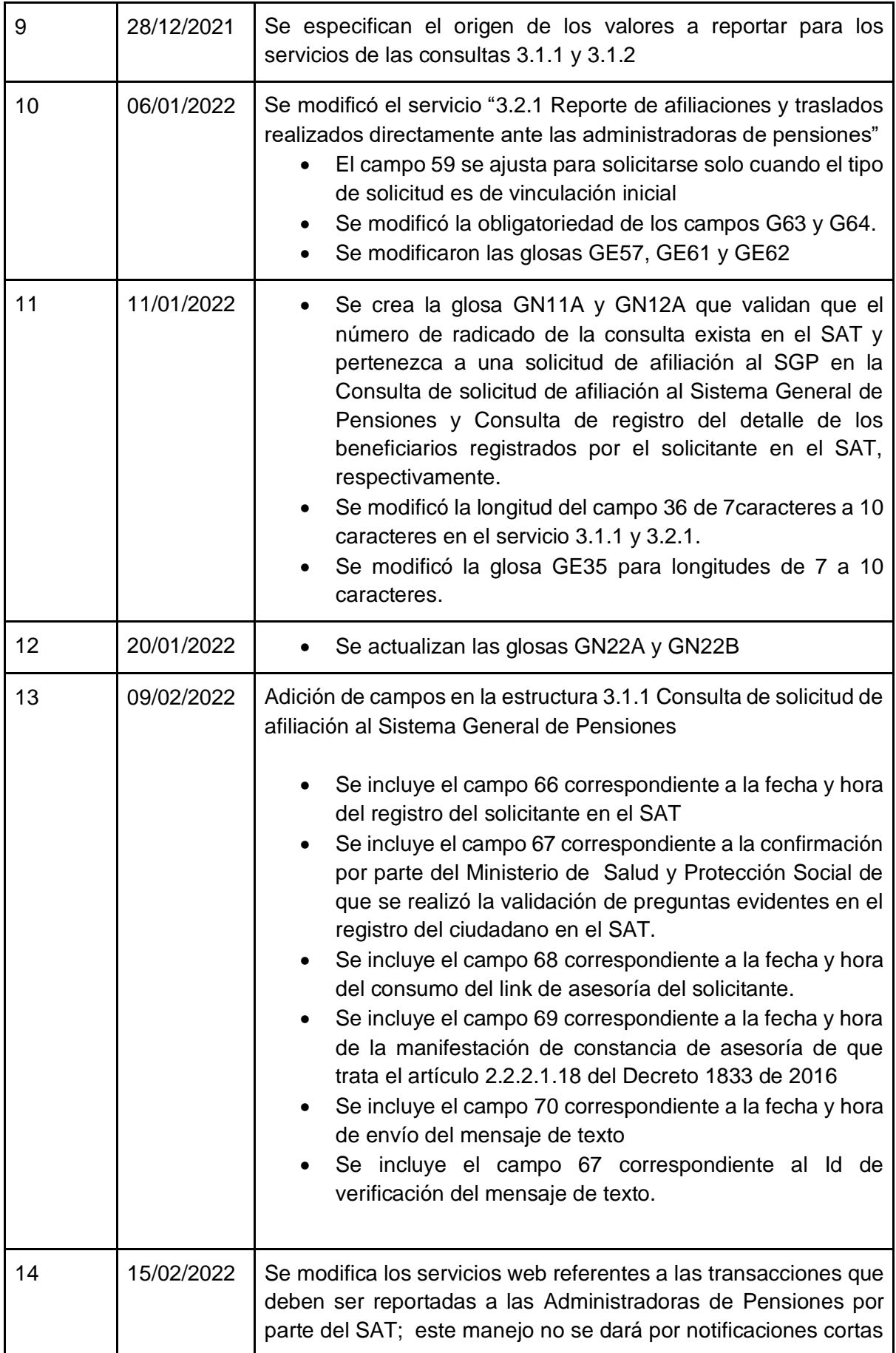

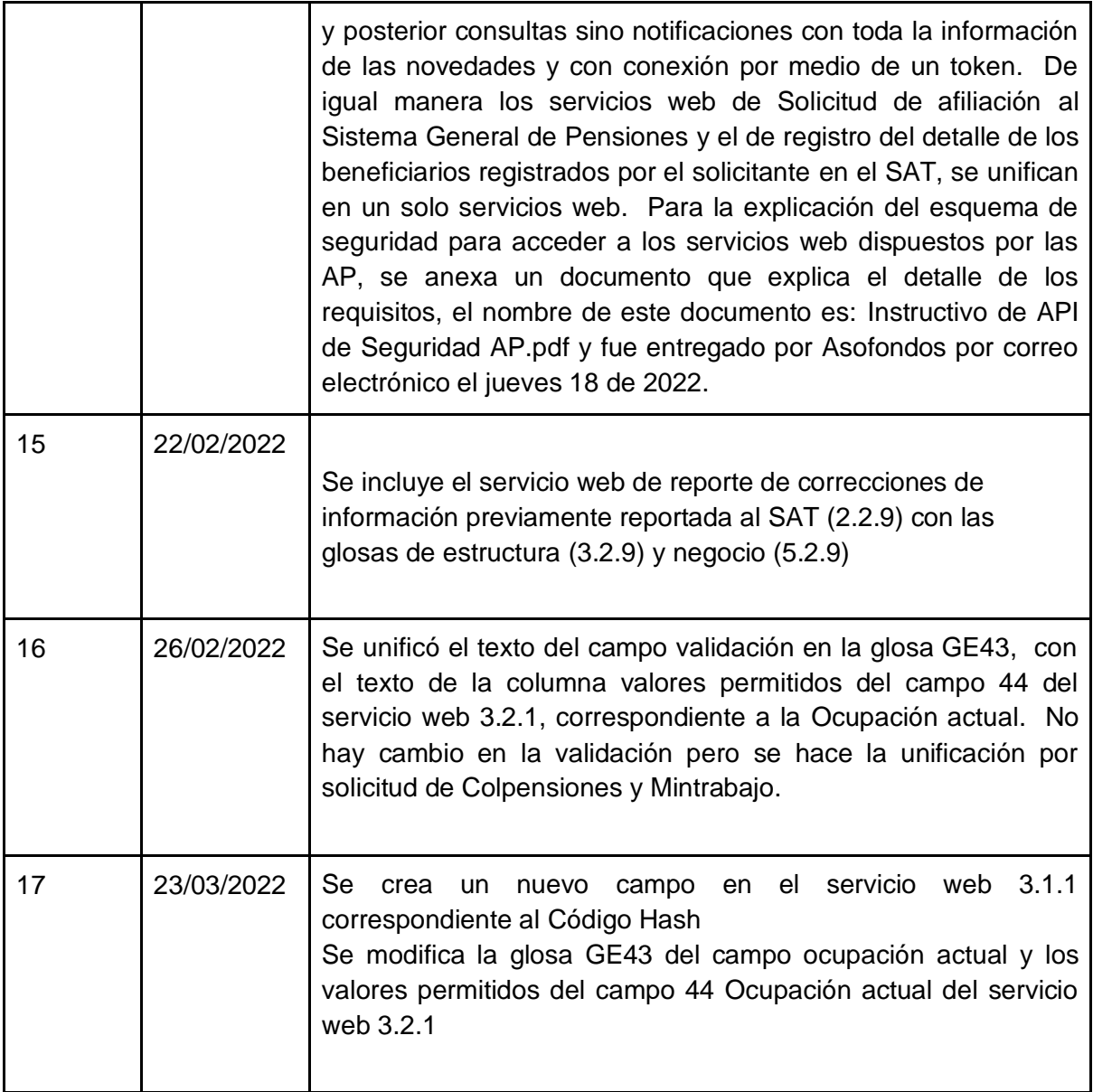

## 1. Objetivo.

Definir los Servicios Web por medio de los cuales las Administradoras de Pensiones AP se comunican con el SAT.

## 2. Alcance.

Los Servicios Web definidos en este documento son, tanto para notificar las novedades presentadas en SAT a las Administradoras de Pensiones AP como las respuestas o las novedades que se den desde las Administradoras de Pensiones AP hacia el SAT.

### 2.1 Las transacciones a reportar a las Administradoras de Pensiones por parte del SAT son:

2.1.1 Solicitud de afiliación al Sistema General de Pensiones y registro del detalle de los beneficiarios registrados por el solicitante en el SAT

- 2.1.2 Solicitud de retracto de selección de administradora de pensiones
- 2.1.3 Inicio de relación laboral.
- 2.1.4 Terminación de relación laboral.
- 2.1.5 Inicio de la condición como trabajador independiente.
- 2.1.6 Terminación de la condición como trabajador independiente.

2.2 Las transacciones a reportar por parte de las Administradoras de Pensiones al SAT son:

2.2.1 Reporte de afiliaciones y traslados realizados directamente ante las administradoras de pensiones

- 2.2.2 Respuesta a la solicitud de afiliación al Sistema General de Pensiones.
- 2.2.3 Reporte de retracto de selección de administradora de pensiones.
- 2.2.4 Respuesta a la solicitud de retracto de selección de administradora de pensiones
- 2.2.9 Reporte de correcciones de información previamente reportada al SAT

## 3. Estructura campos requeridos para los Servicios Web

El Ministerio de Salud y protección social a través del SAT, dispondrá de 5 servicios Web por medio de los cuales las Administradoras de Pensiones AP reportarán las novedades radicadas y aceptadas directamente por ellas al SAT, así como las respuestas a las solicitudes reportadas por el SAT ante las Administradoras de Pensiones AP. De igual manera las Administradoras de Pensiones AP tendrán 6 servicios web por medio de los cuales el SAT dará a conocer las solicitudes de afiliación y retracto, así como la novedades de inicio y fin de los trabajadores dependiente e independientes radicados en el SAT.

### 3.1 Servicios Web de Notificación de las Transacciones realizadas en el SAT.

3.1.1 Solicitud de afiliación al Sistema General de Pensiones y registro de detalle de los beneficiarios registrados por el solicitante en el SAT.

El SAT notificará cada una de las transacciones realizadas ante él, a cada una de la Administradoras de Pensiones involucradas en la novedad; esta notificación de solicitud de afiliación al SGP y registro de detalle de los beneficiarios registrados por el solicitante en el SAT, se realizará por medio de un servicio web dispuesto por cada una de las Administradoras de Pensiones con la siguientes estructura:

Se reportará un encabezado de la solicitud de la afiliación con los siguientes campos:

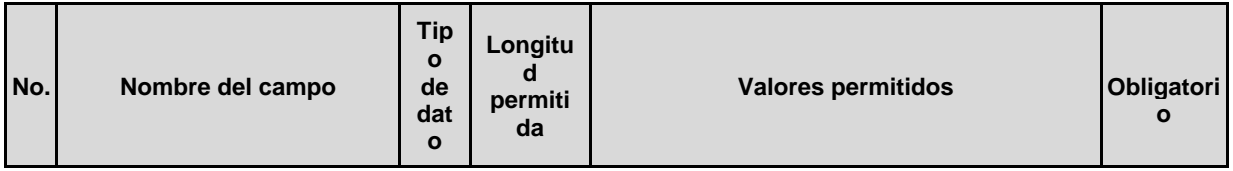

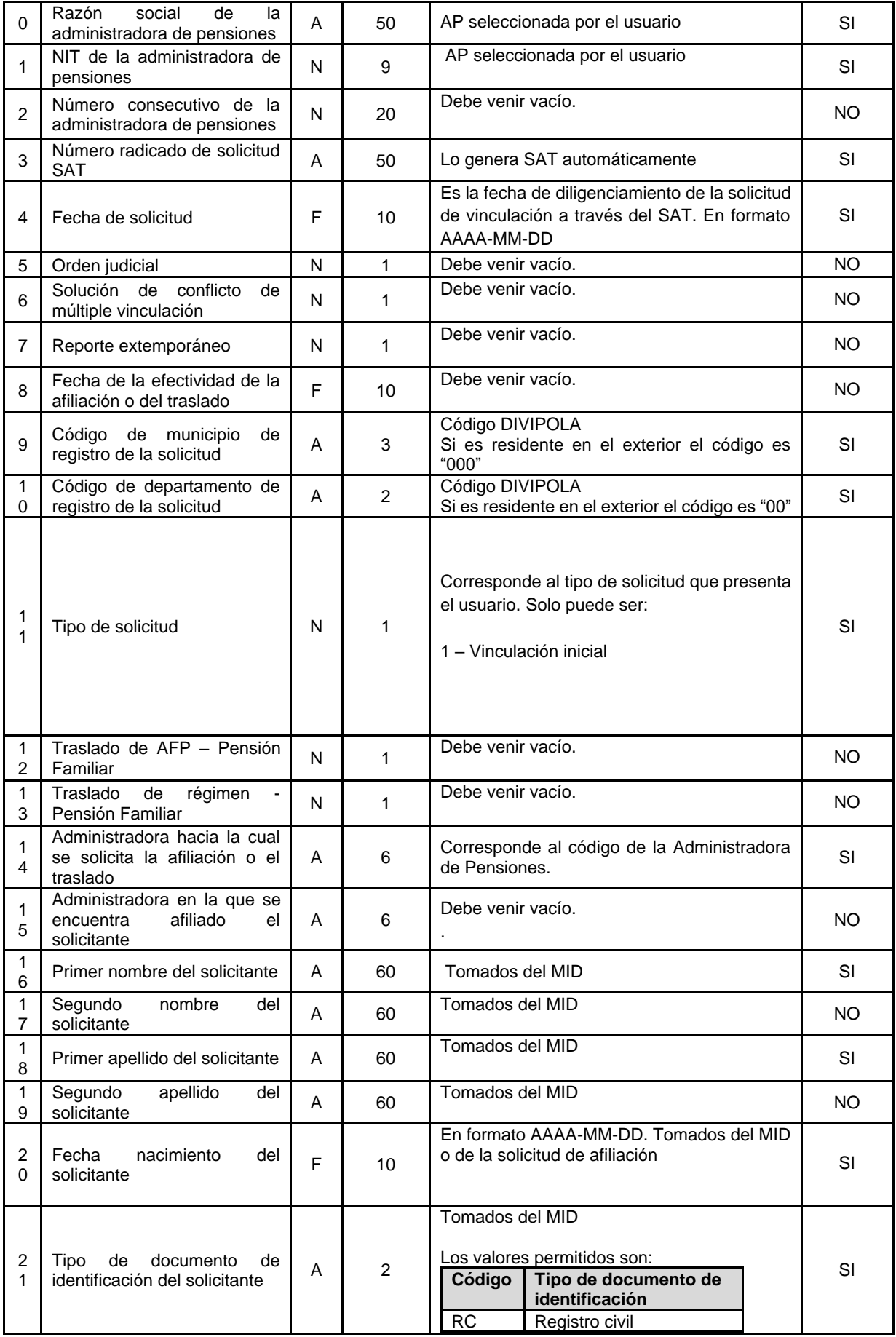

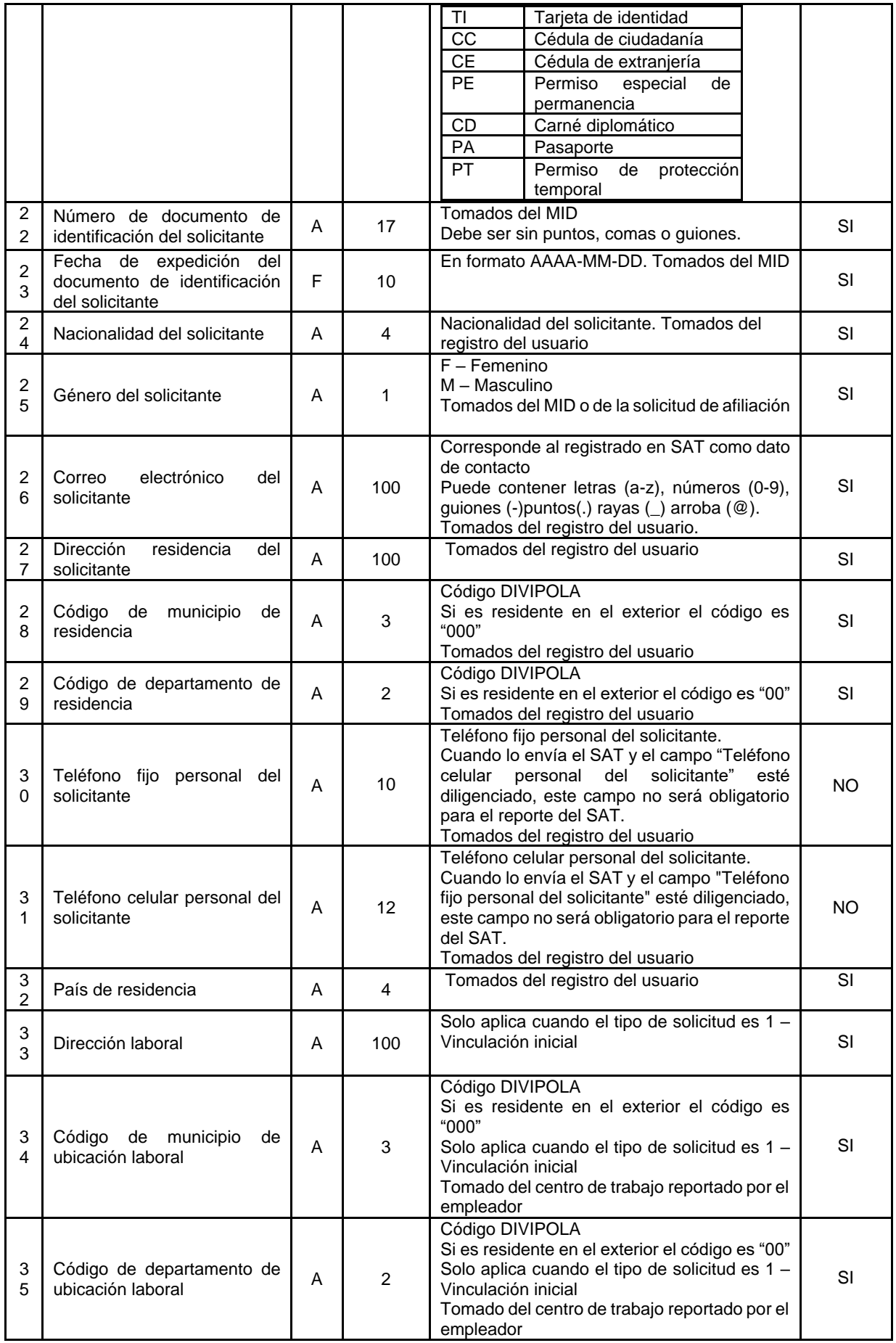

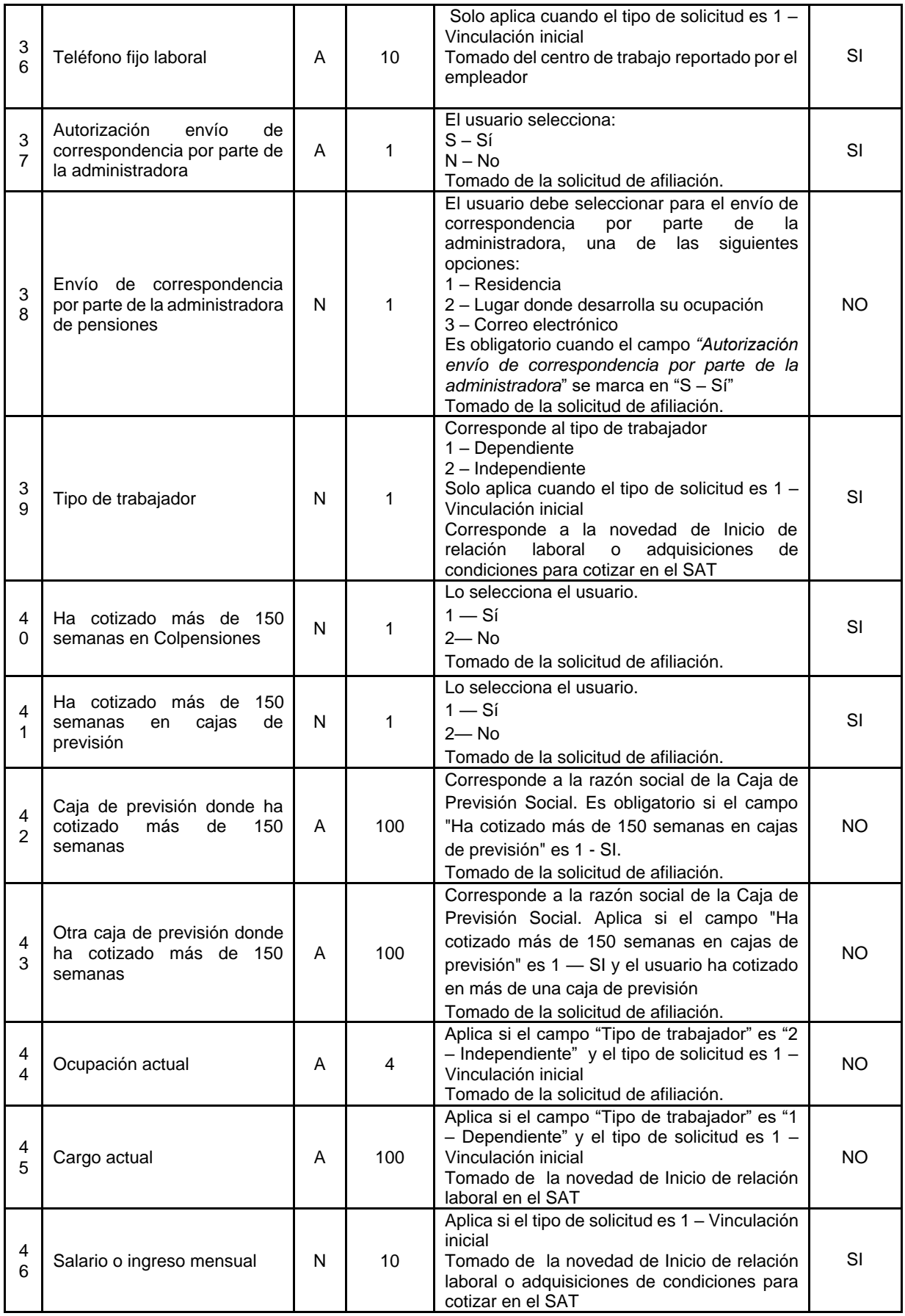

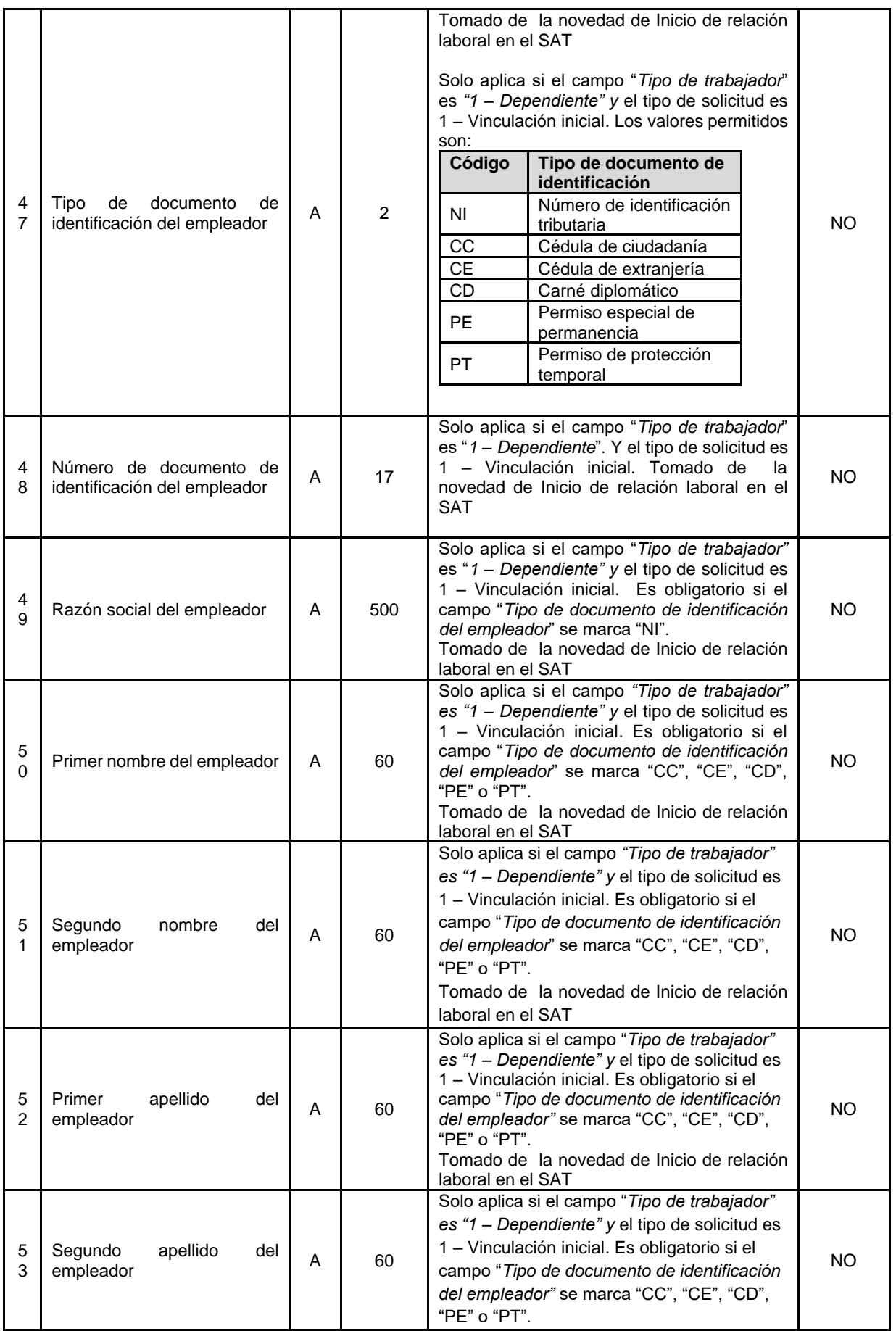

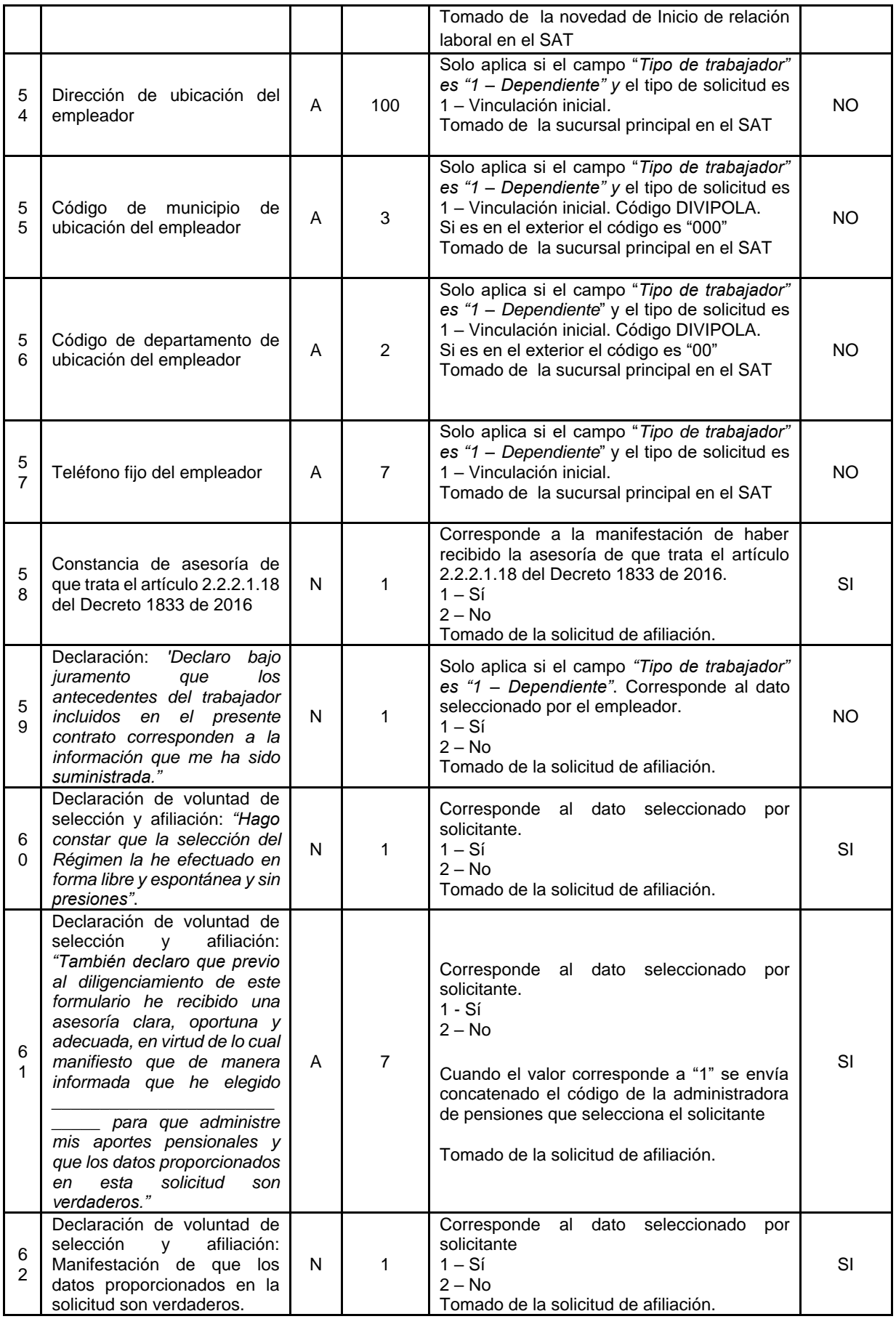

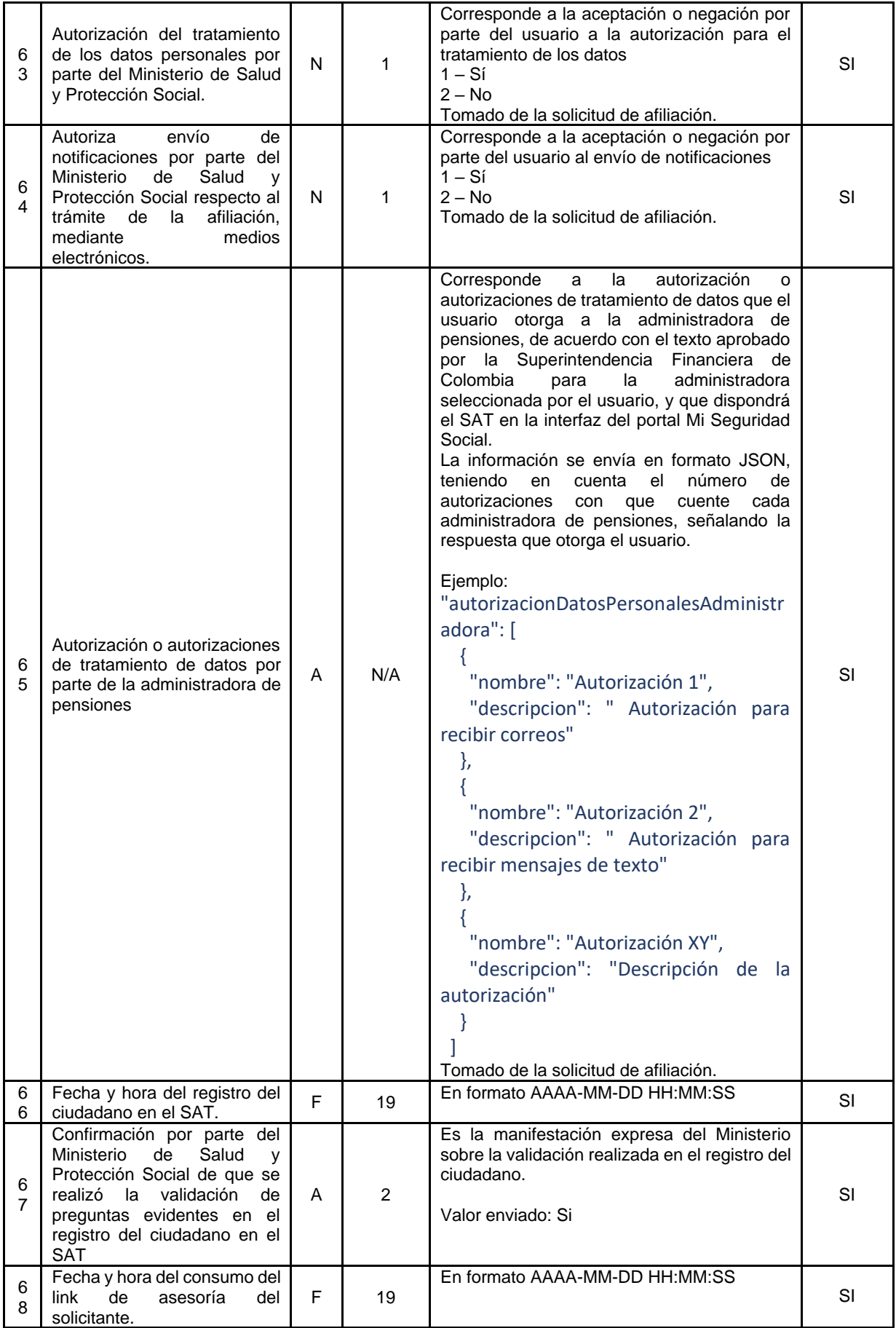

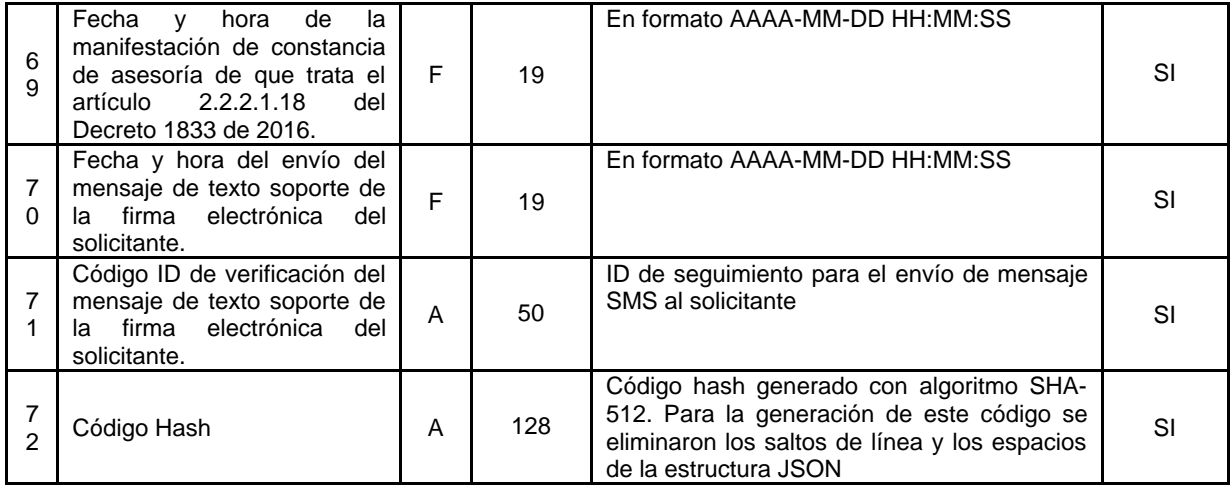

Cuando el solicitante registre ante el SAT beneficiarios en la solicitud de afiliación al SGP, se reportará para cada encabezado de la solicitud de la afiliación al SGP, el detalle de los beneficiarios registrados con la siguiente estructura:

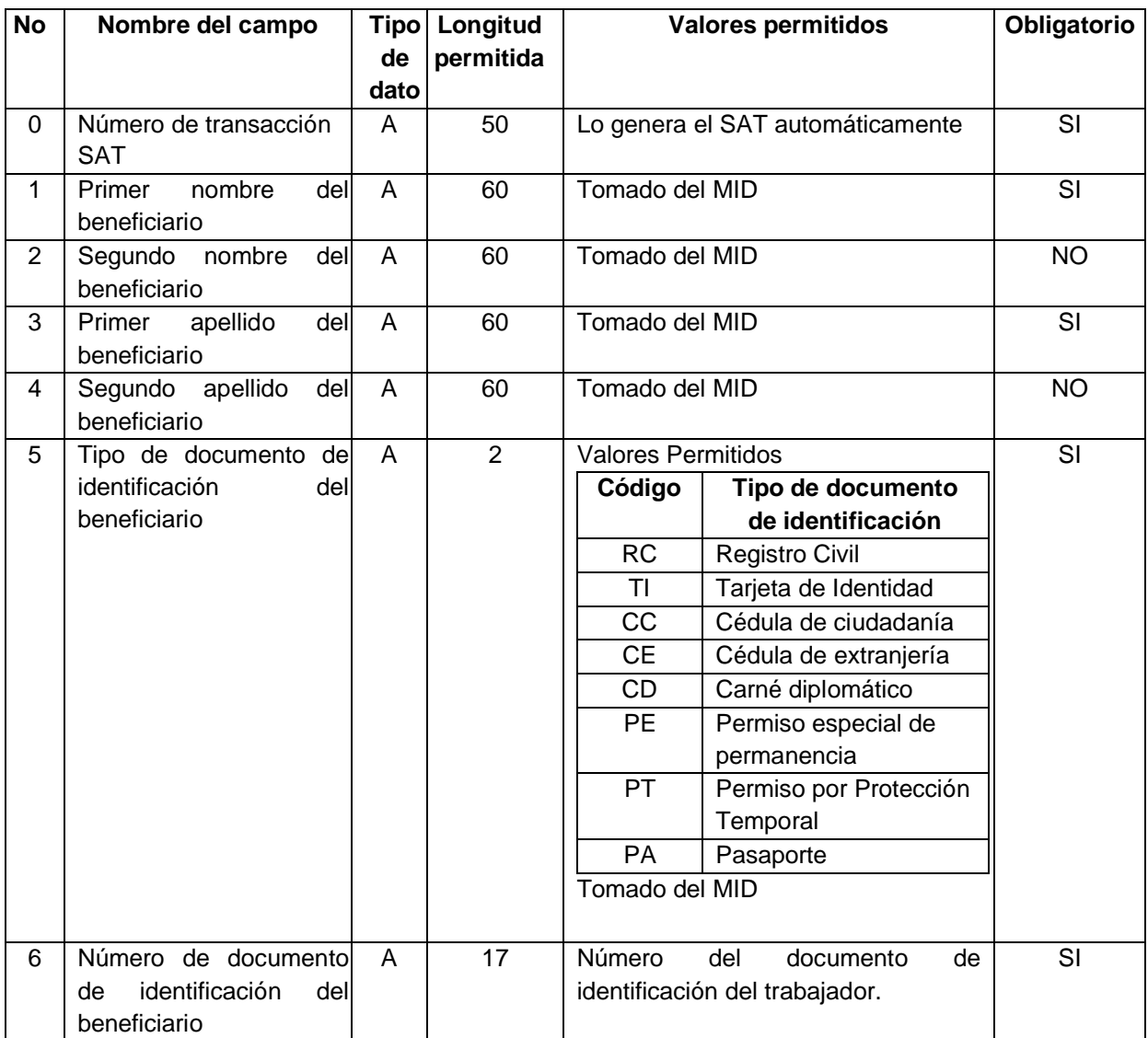

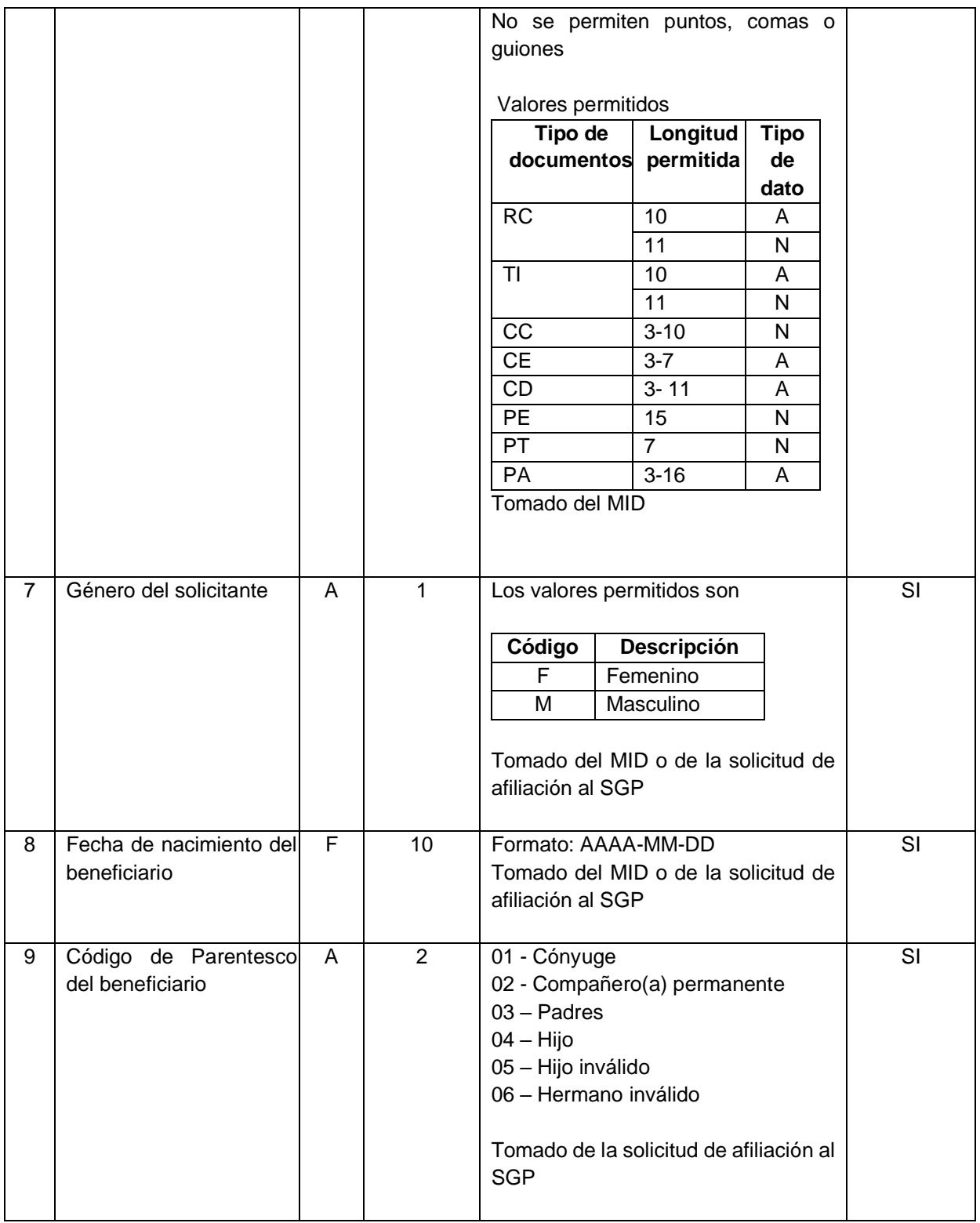

#### **Campos de respuesta por parte de la Administradora de Pensiones**

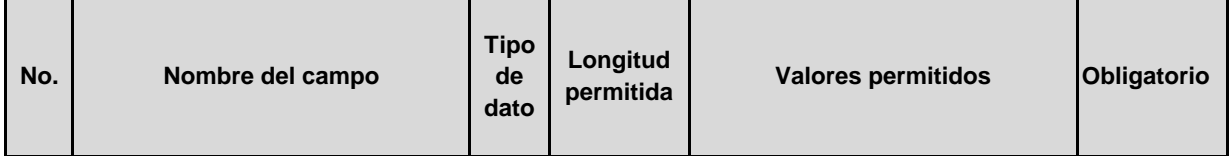

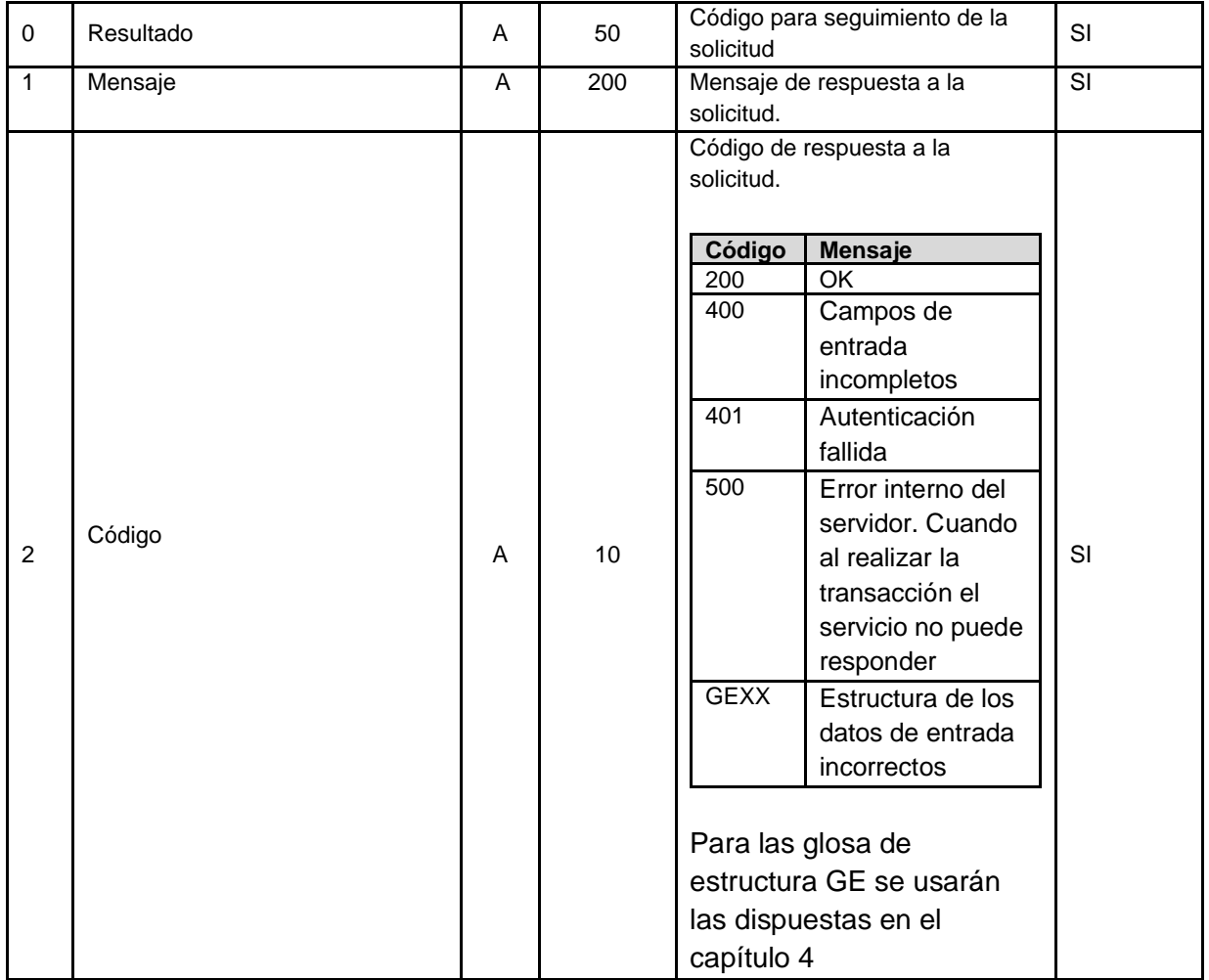

## 3.1.2 Solicitud de retracto de selección de administradora de pensiones.

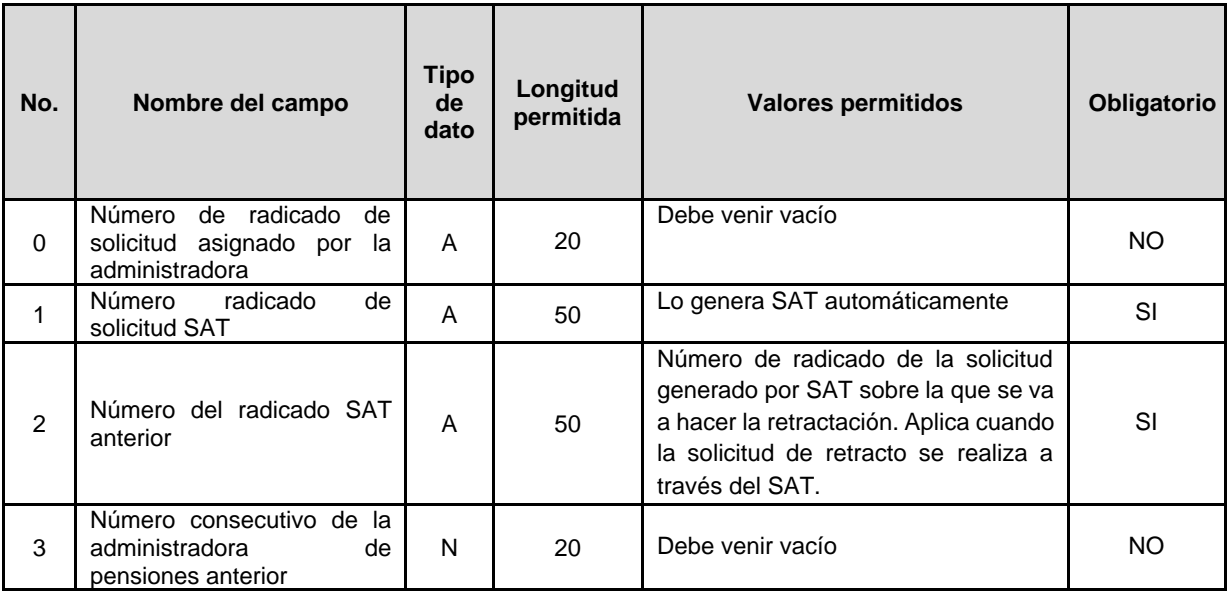

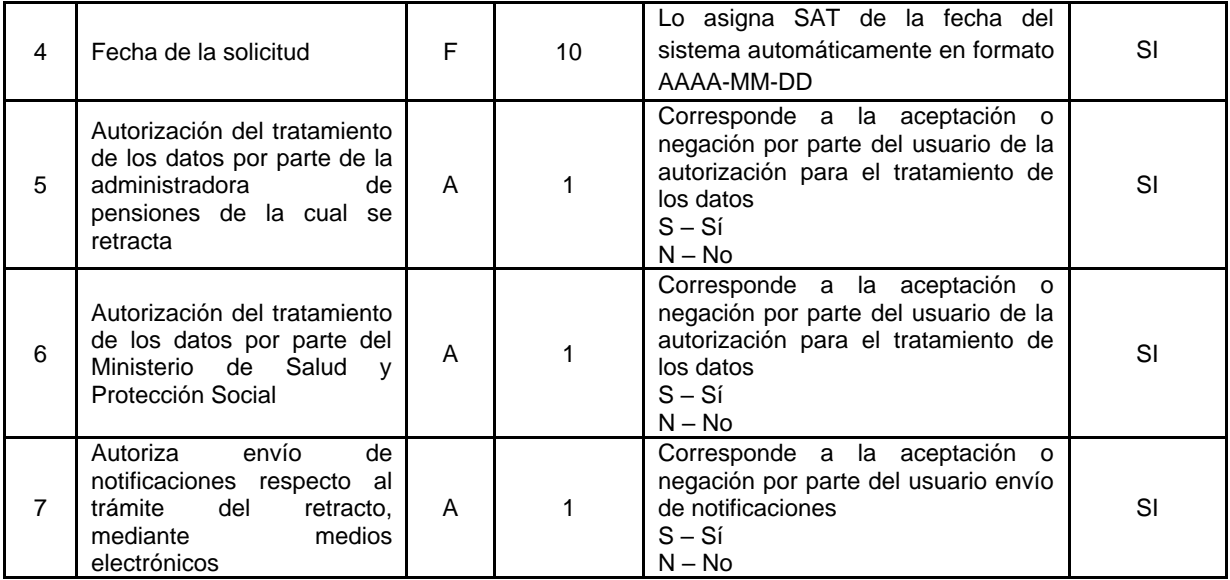

#### **Campos de respuesta por parte de la Administradora de Pensiones**

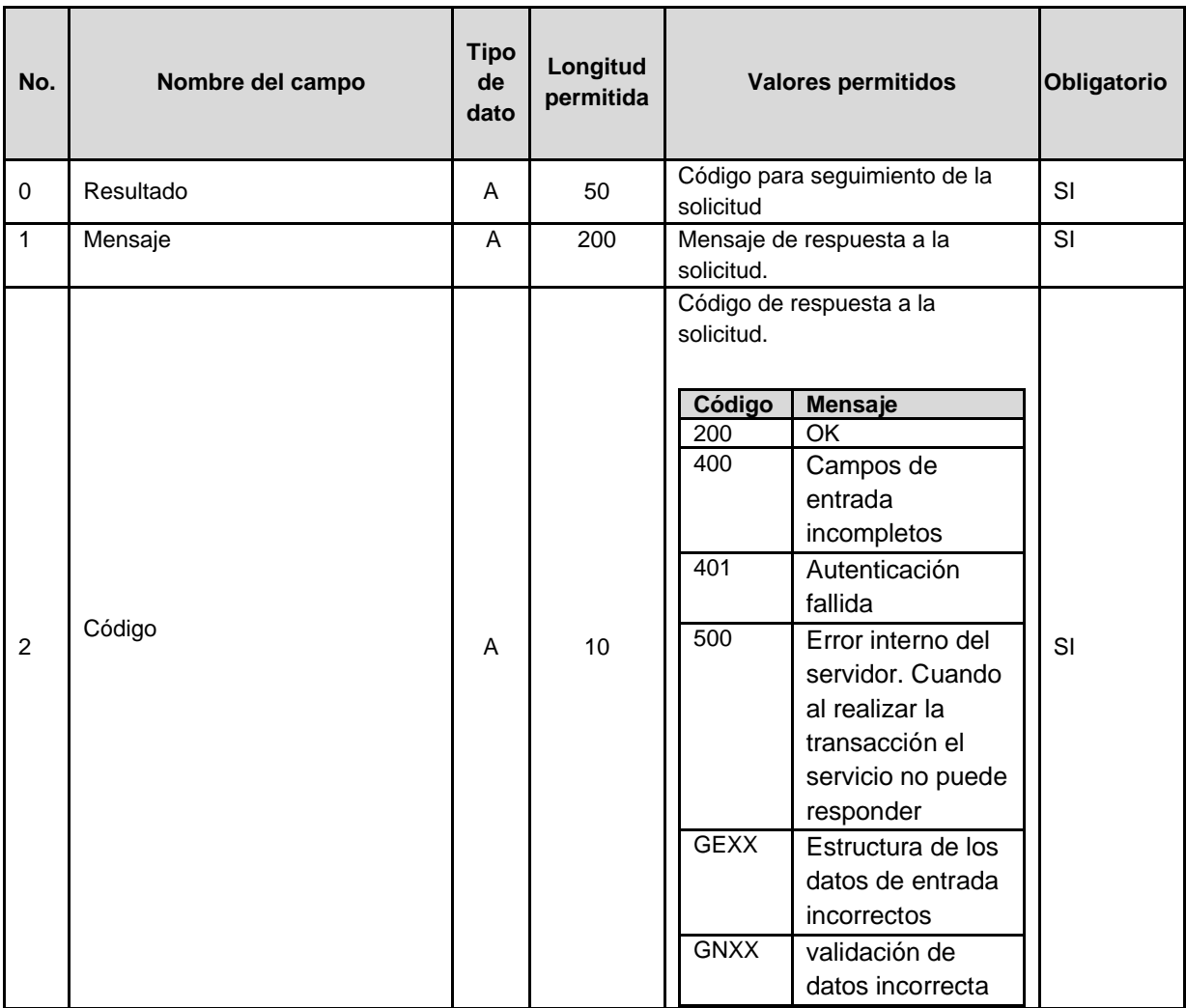

- 3.1.3 Inicio de relación laboral.
- 3.1.4 Terminación de relación laboral.
- 3.1.5 Inicio como trabajador independiente.
- 3.1.6 Terminación como trabajador independiente.

### 3.2 Servicios web para reporte de novedades por parte de las Administradores de Pensiones AP al SAT.

3.2.1 Reporte de afiliaciones y traslados realizados directamente ante las administradoras de pensiones.

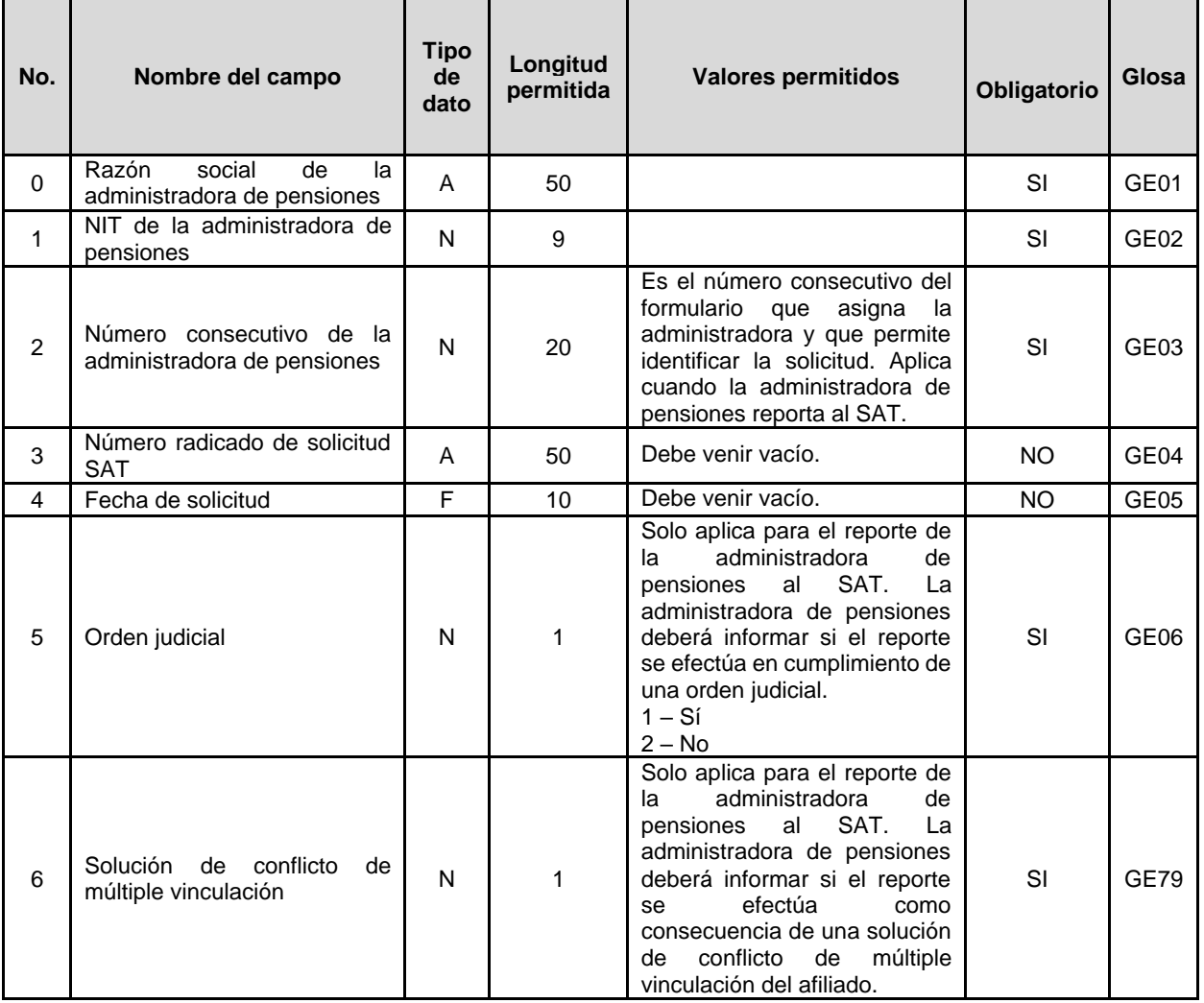

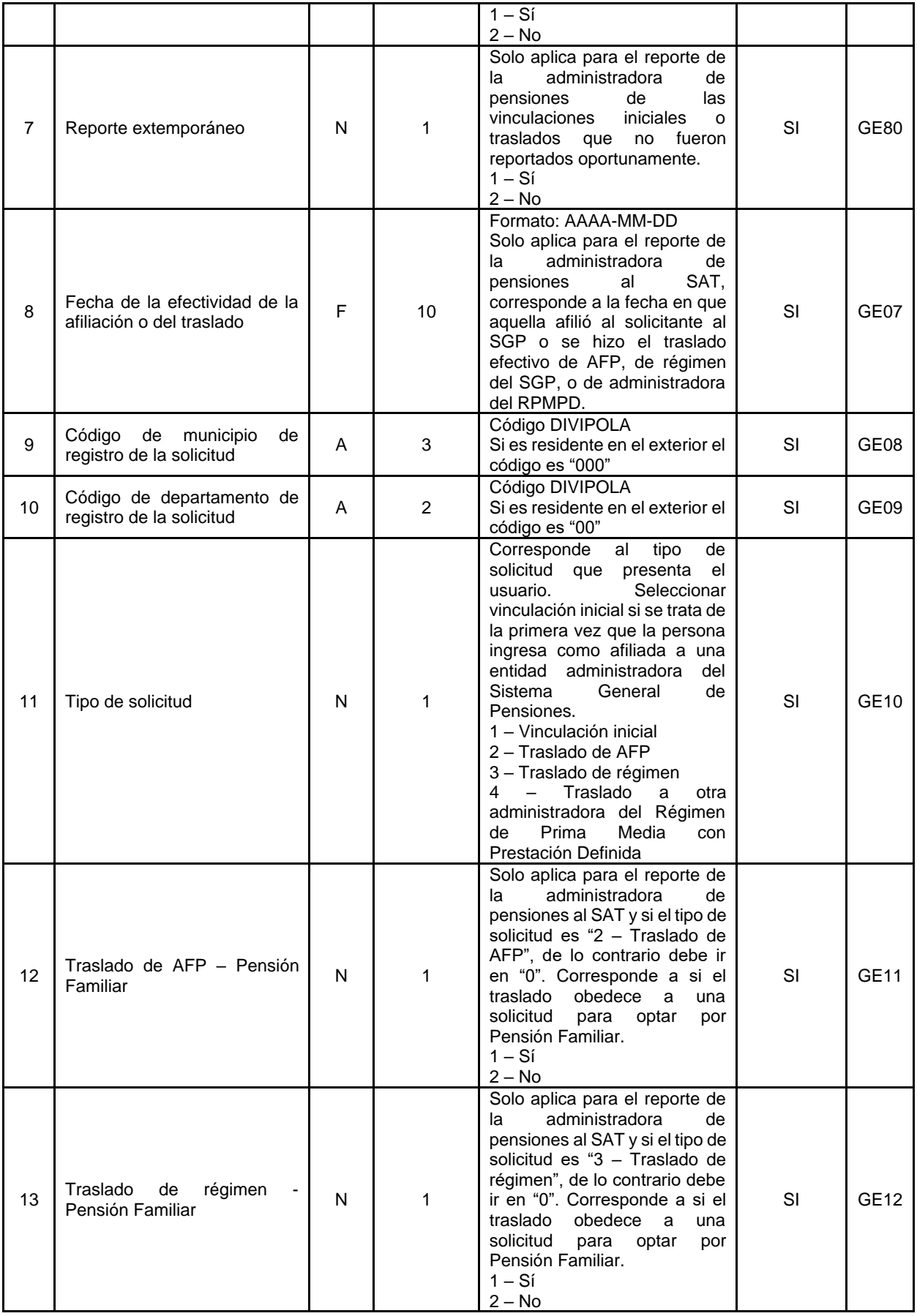

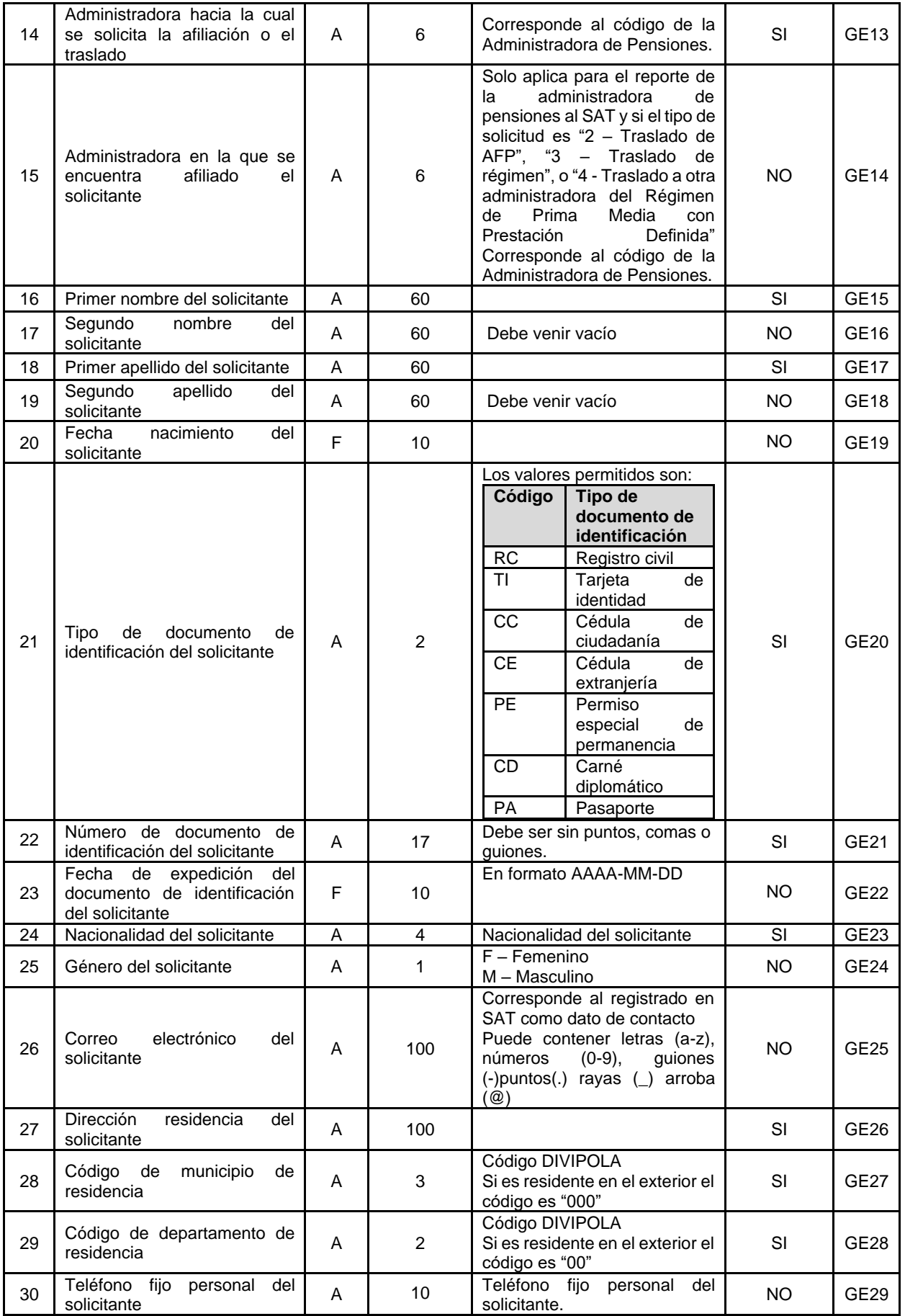

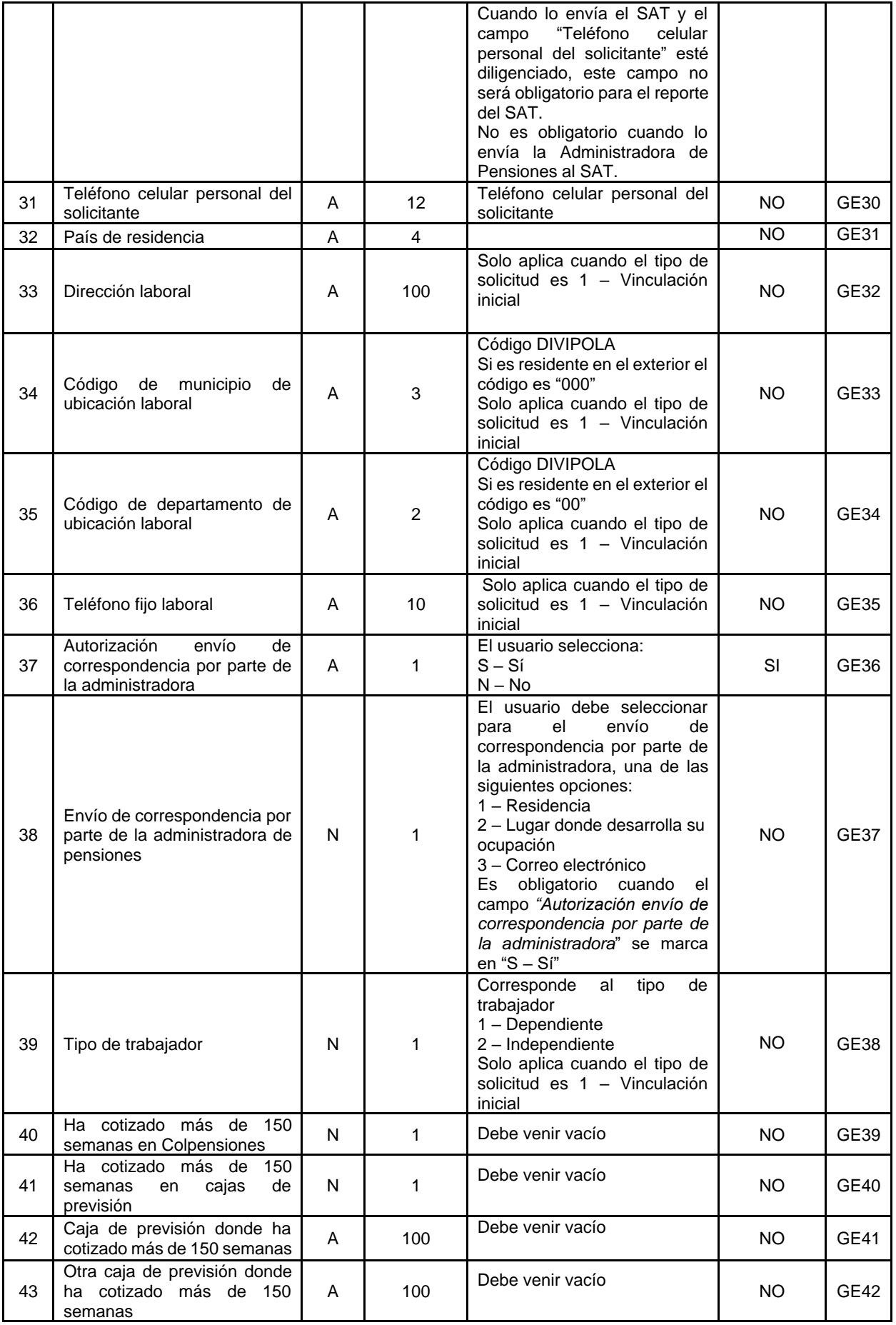

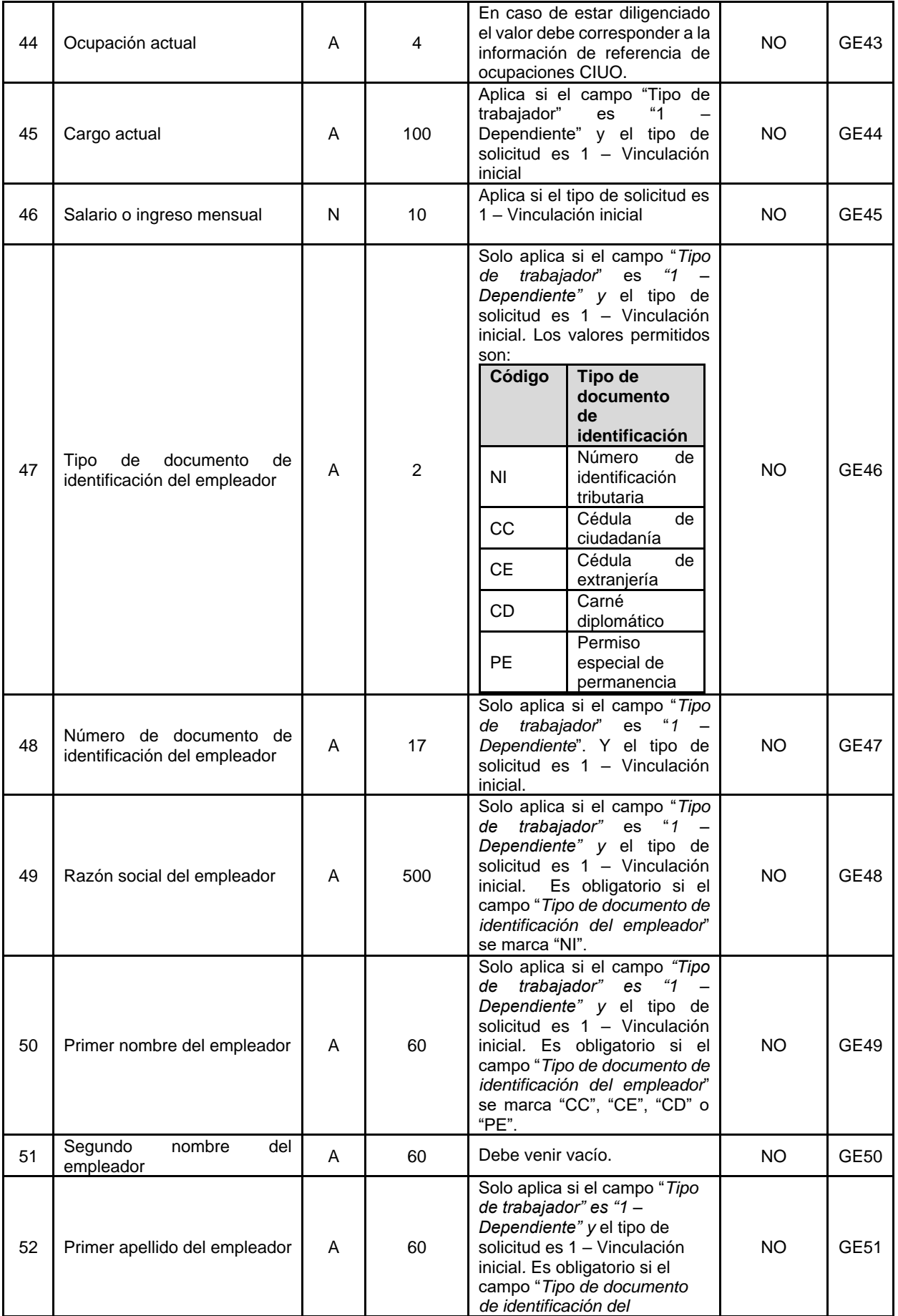

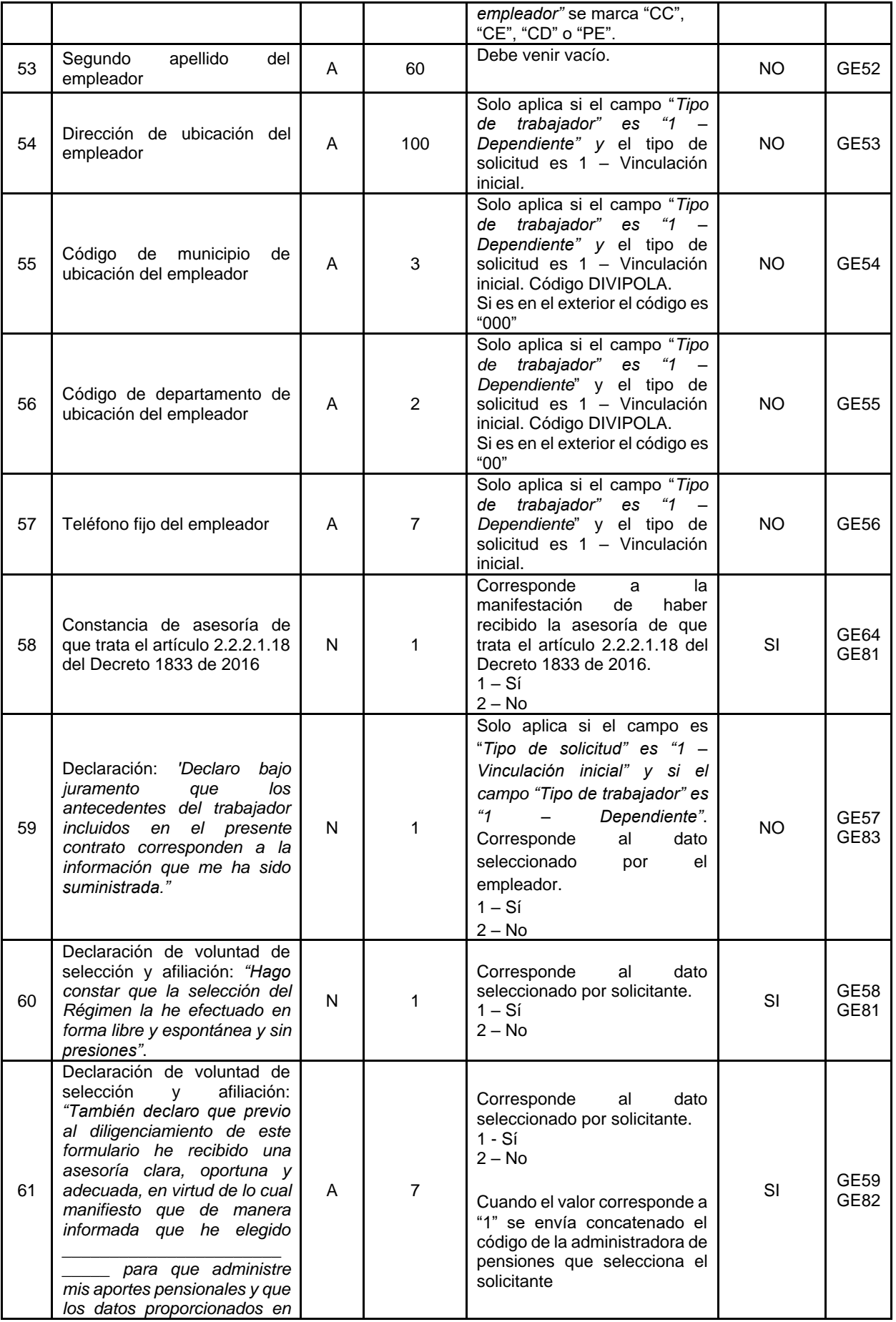

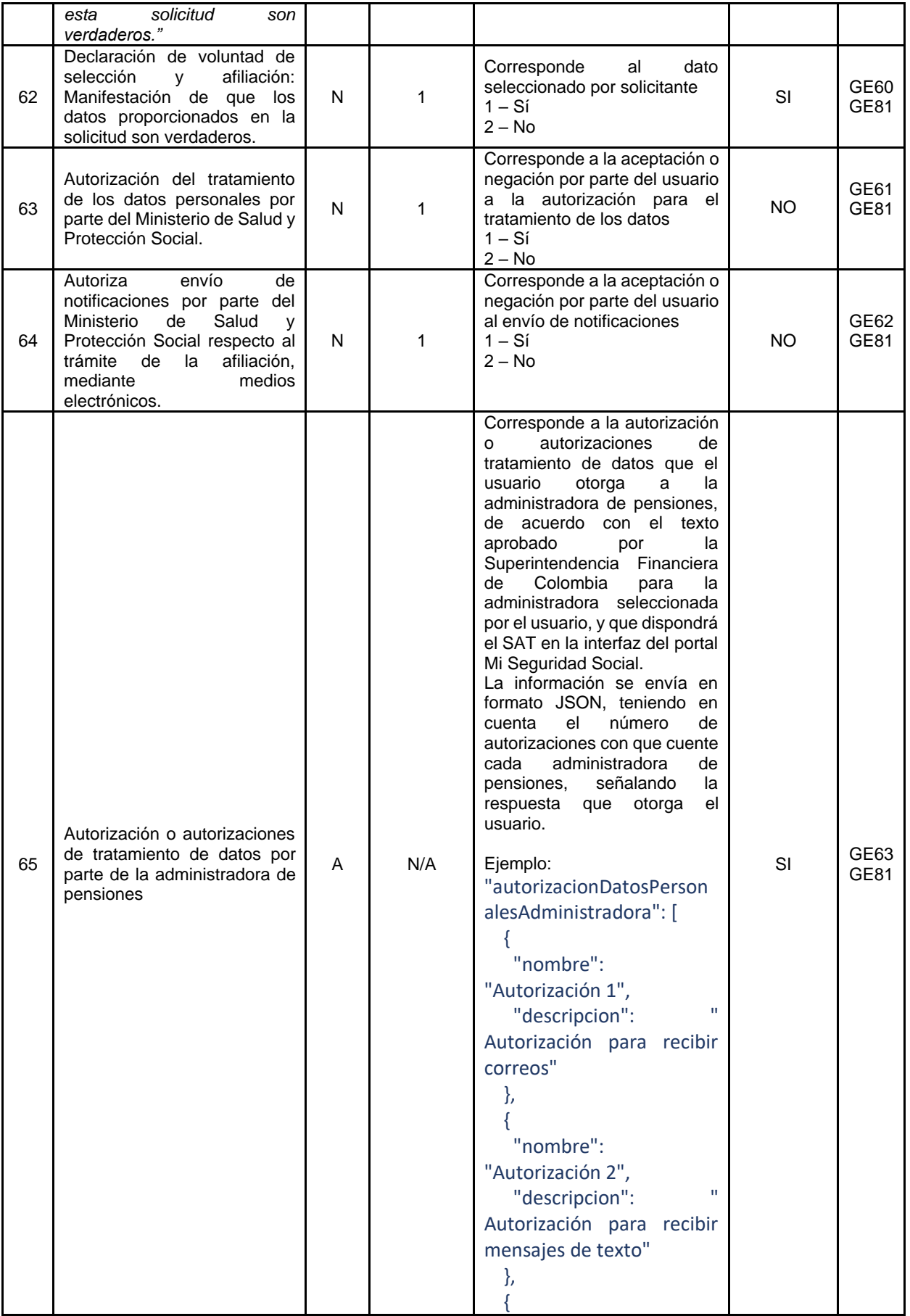

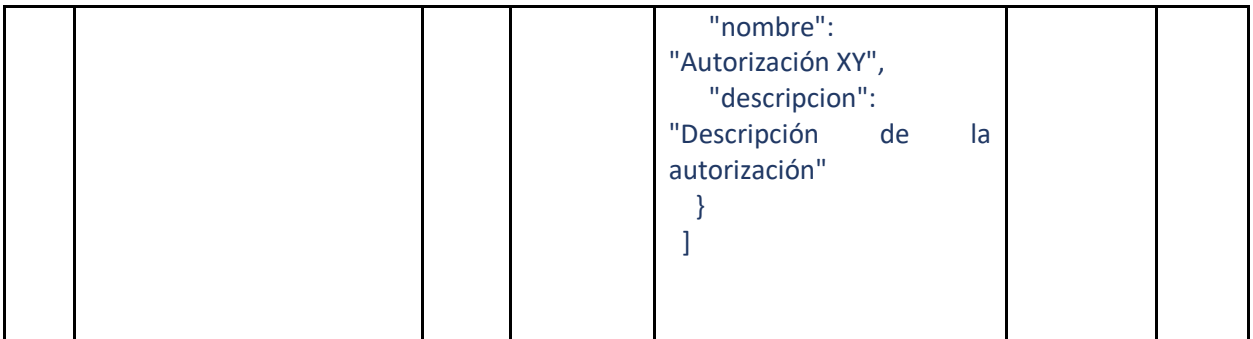

#### **Campos de respuesta**

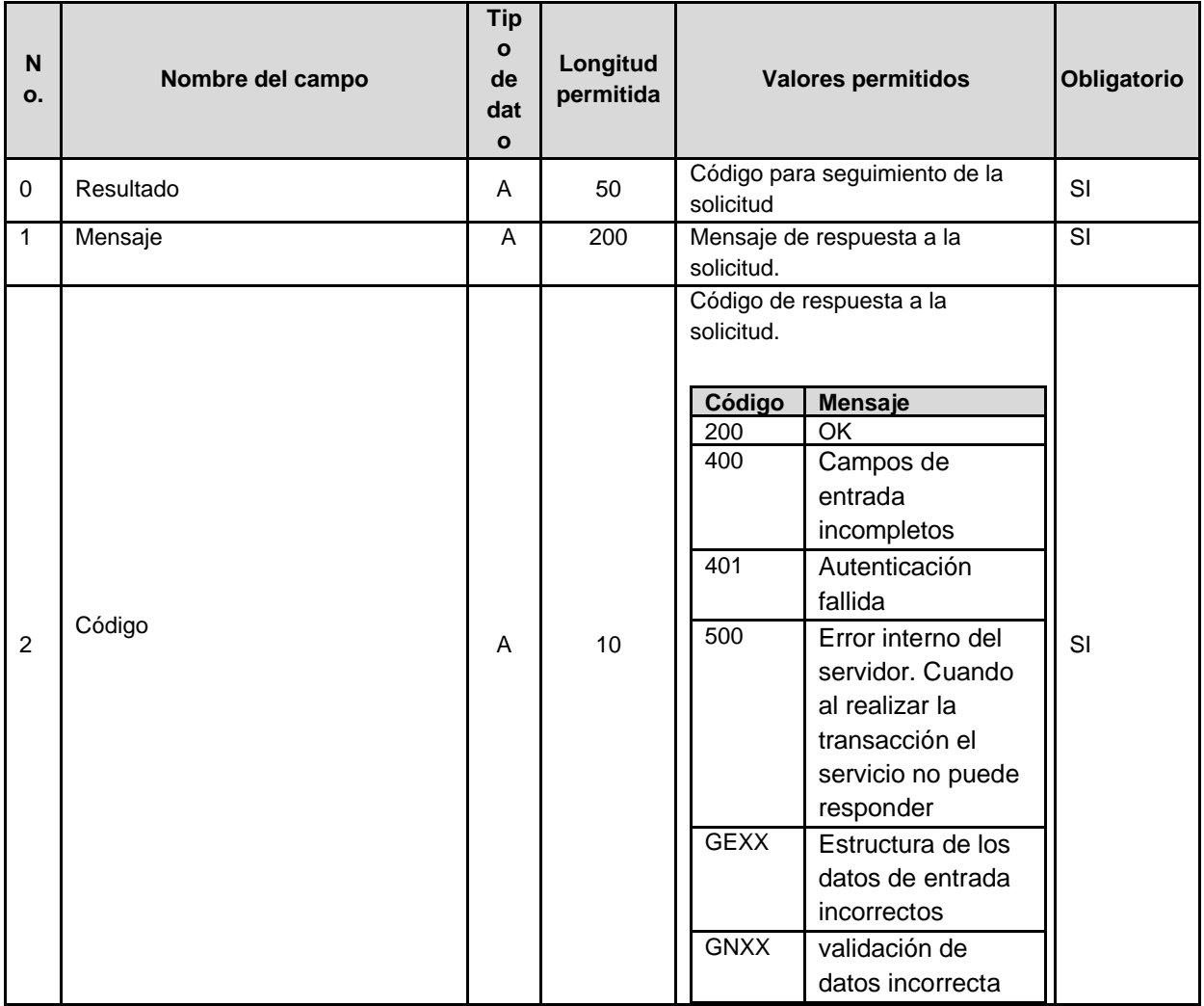

3.2.2 Respuesta a la solicitud de afiliación al Sistema General de Pensiones.

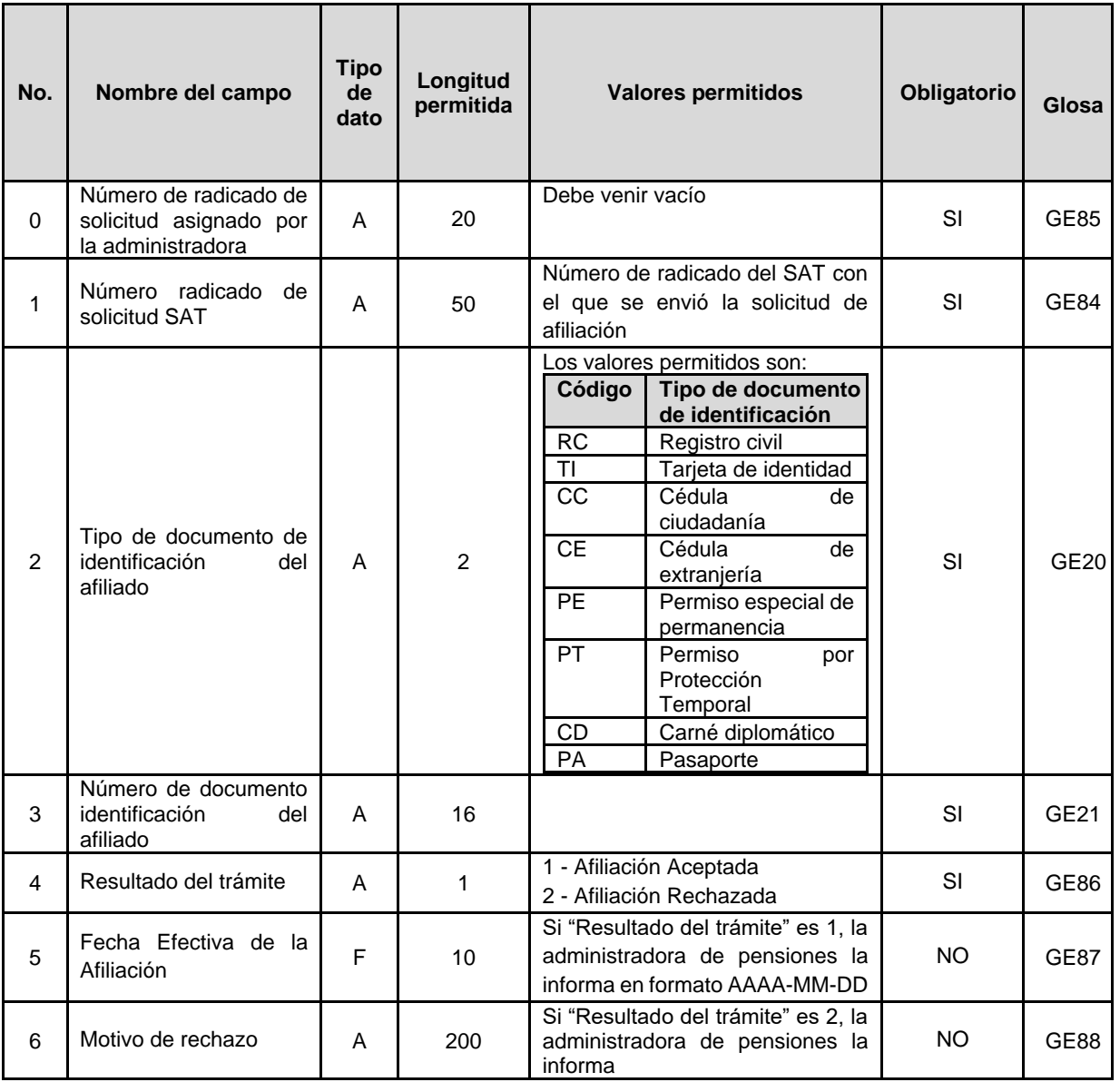

## 3.2.3 Reporte de retracto de selección de administradora de pensiones.

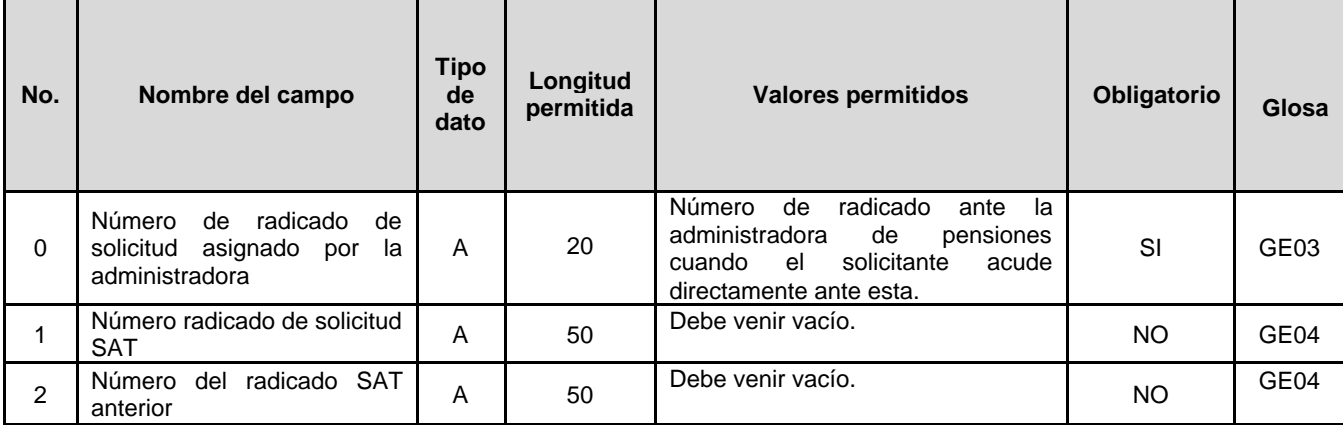

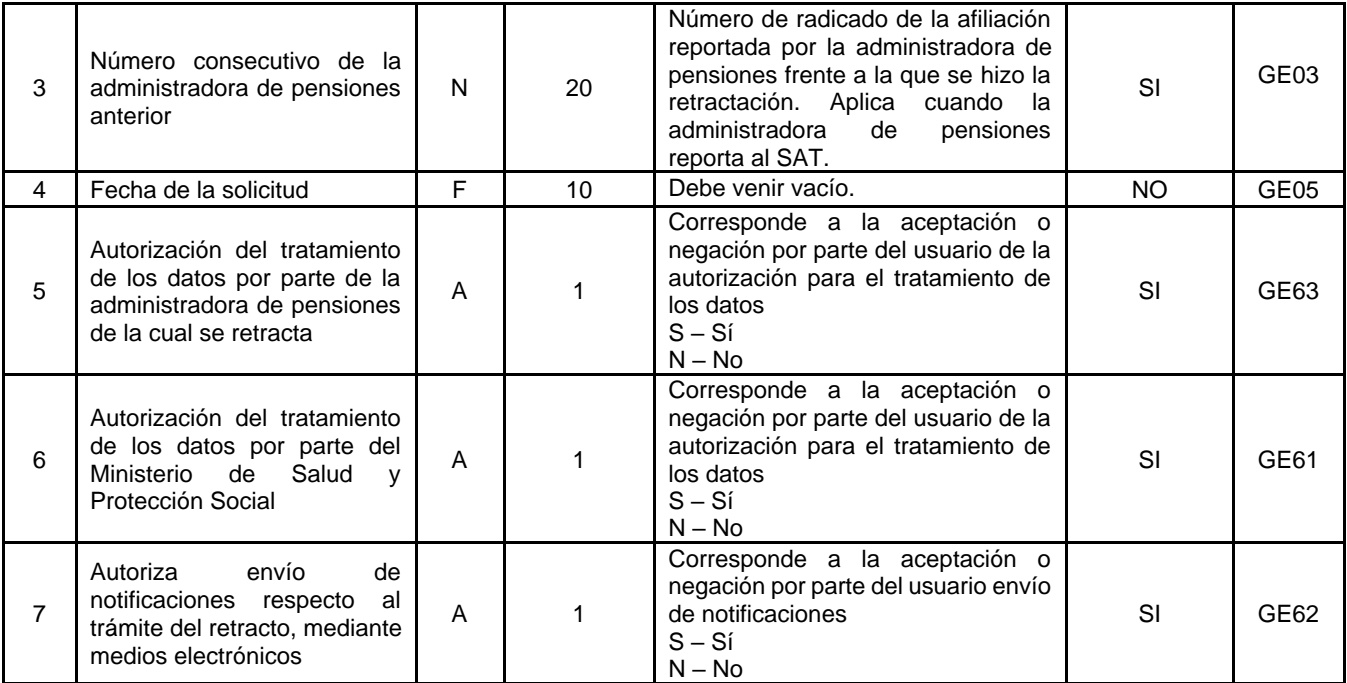

#### **Campos de respuesta**

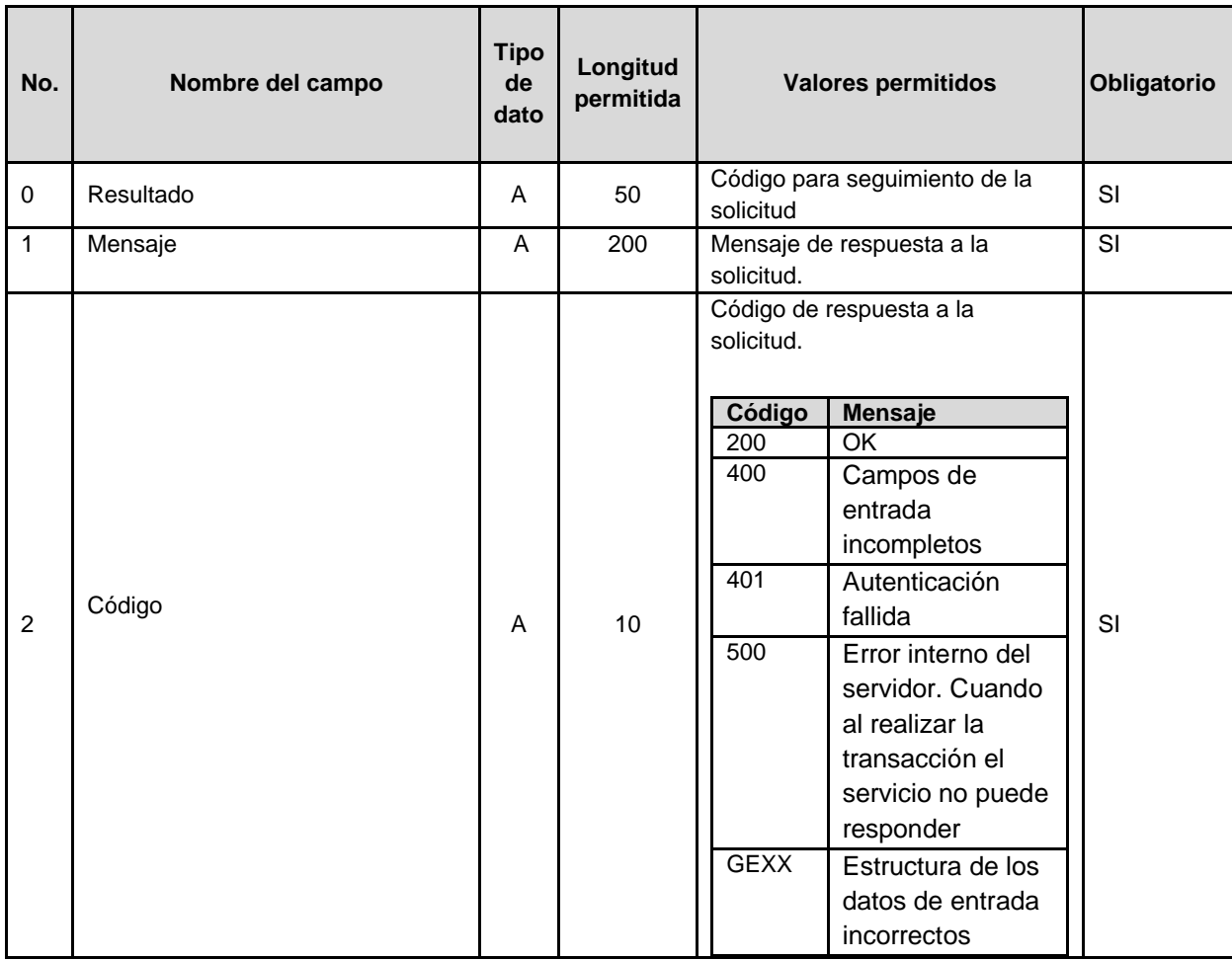

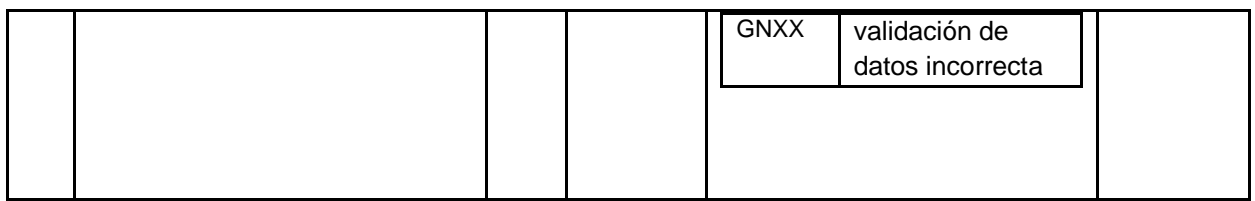

3.2.4 Respuesta a la solicitud de retracto de selección de administradora de pensiones.

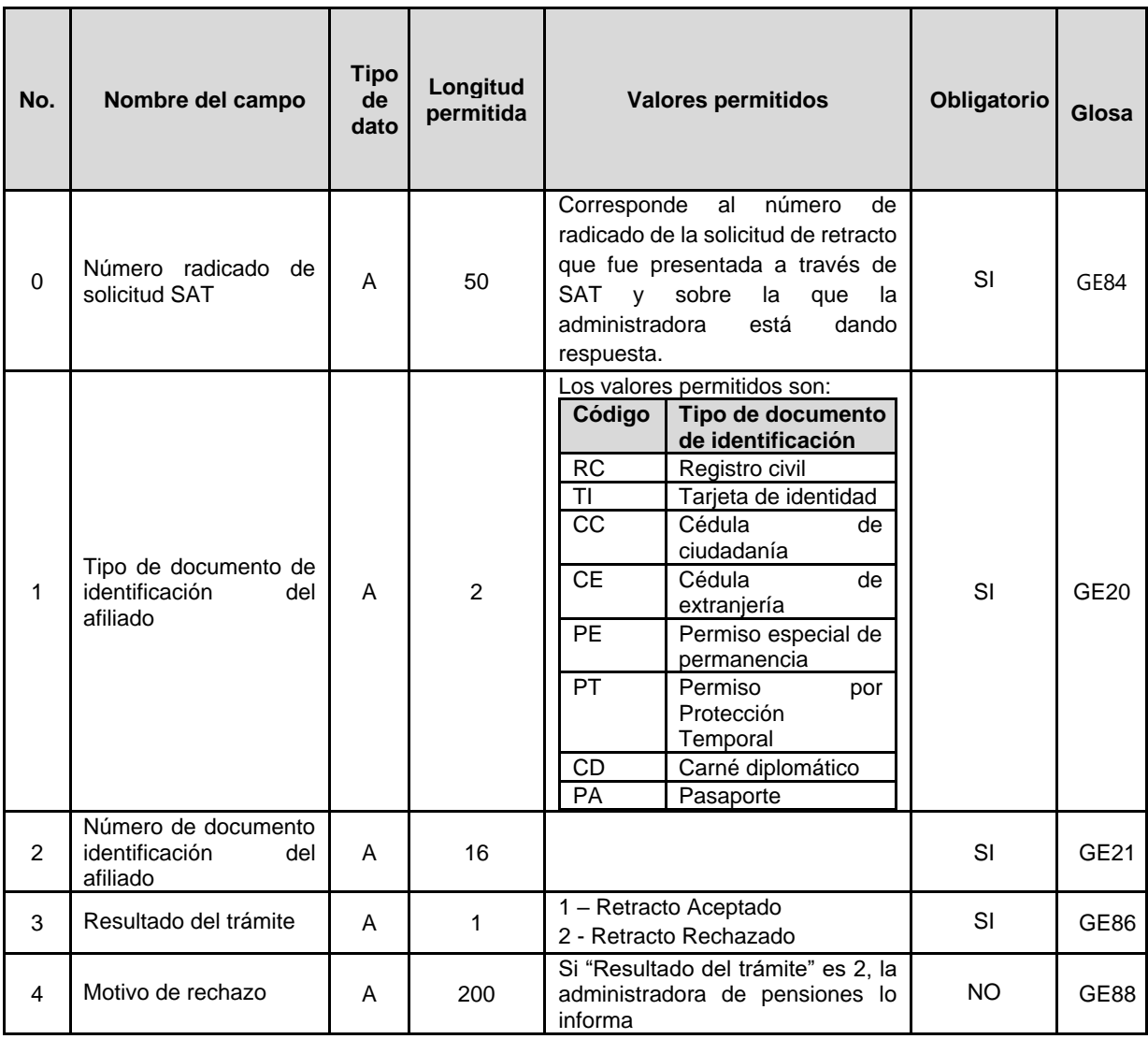

3.2.9 Reporte de correcciones de información previamente reportada al SAT.

*Cuando la administradora de pensiones requiera corregir la información de afiliaciones y traslados previamente reportada al SAT, deberá utilizar la estructura a que hace referencia el presente numeral. El reporte deberá ser efectuado por la administradora de pensiones que*  *reportó la información inicial inconsistente. El efecto de esta novedad será que se anule la afiliación o traslado que se quiera corregir, de tal manera que si es una afiliación de vinculación inicial la que se está corrigiendo, el afiliado quedará por fuera del SGP como si no se hubiera realizado esa vinculación inicial y en caso de ser un traslado lo que se corrija, el afiliado quedará con una afiliación vigente en la AP en la cual se encontraba previamente al traslado.*

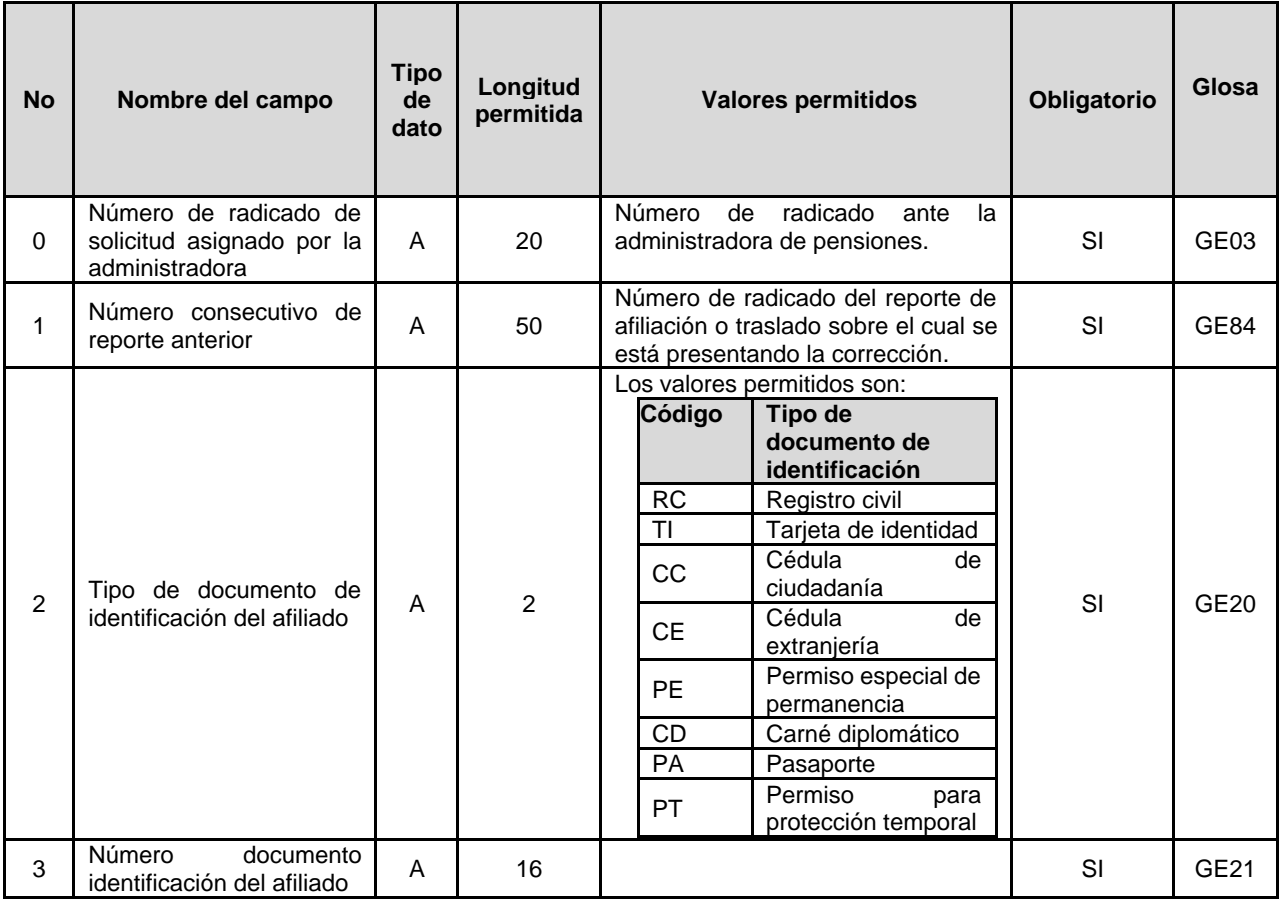

#### *Campos de salida*

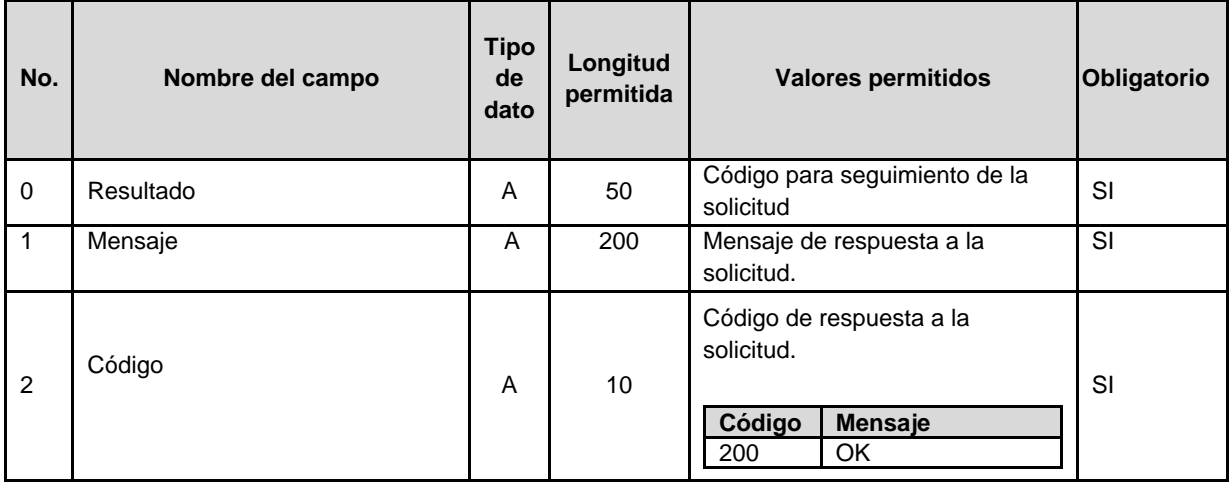

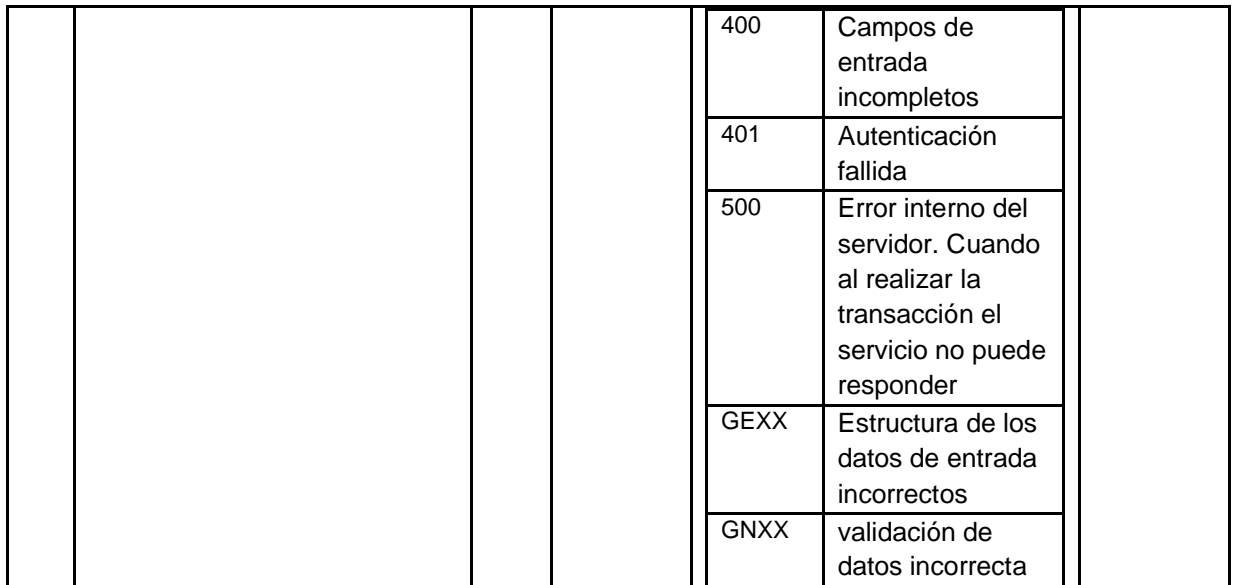

## 4. Servicio Web - validaciones de Estructura y Contenido

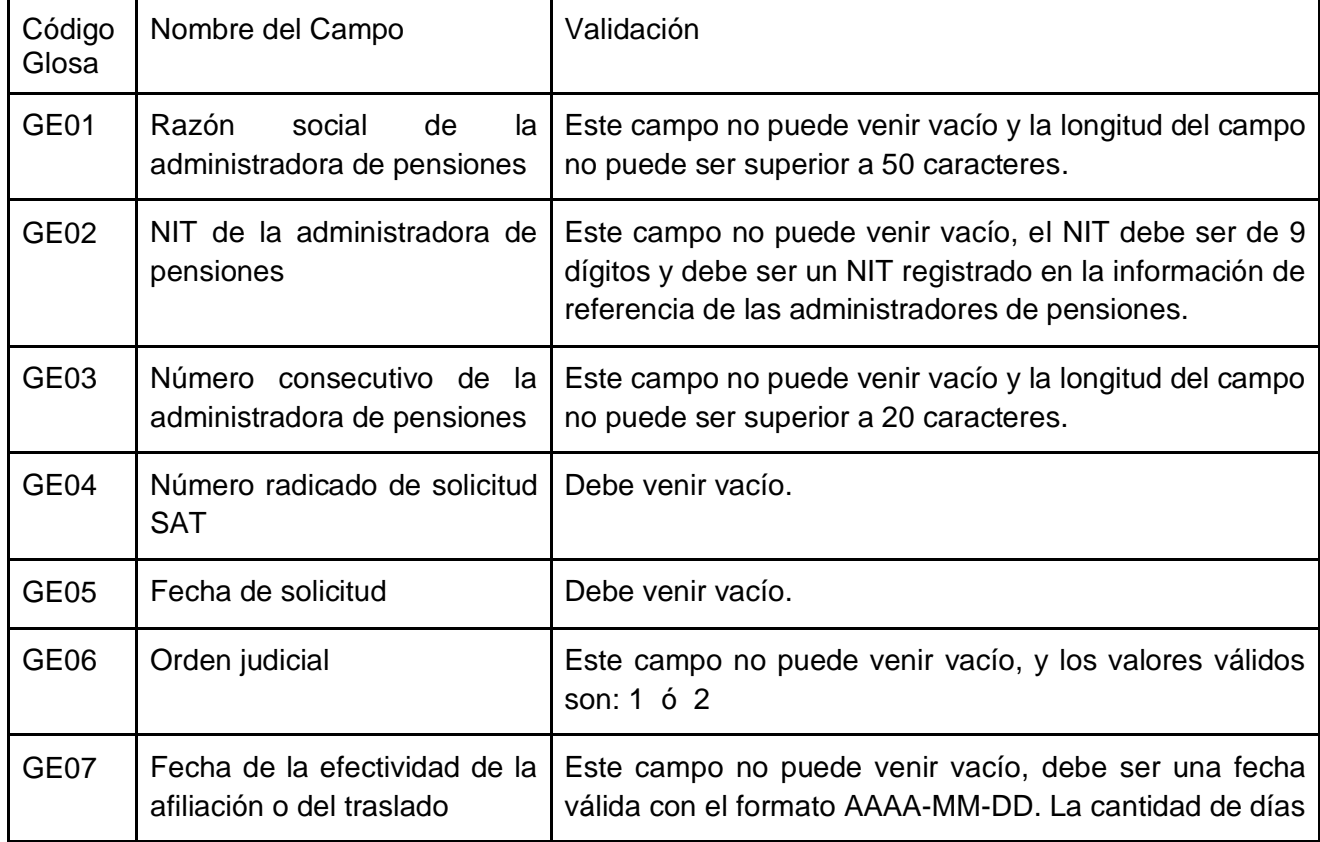

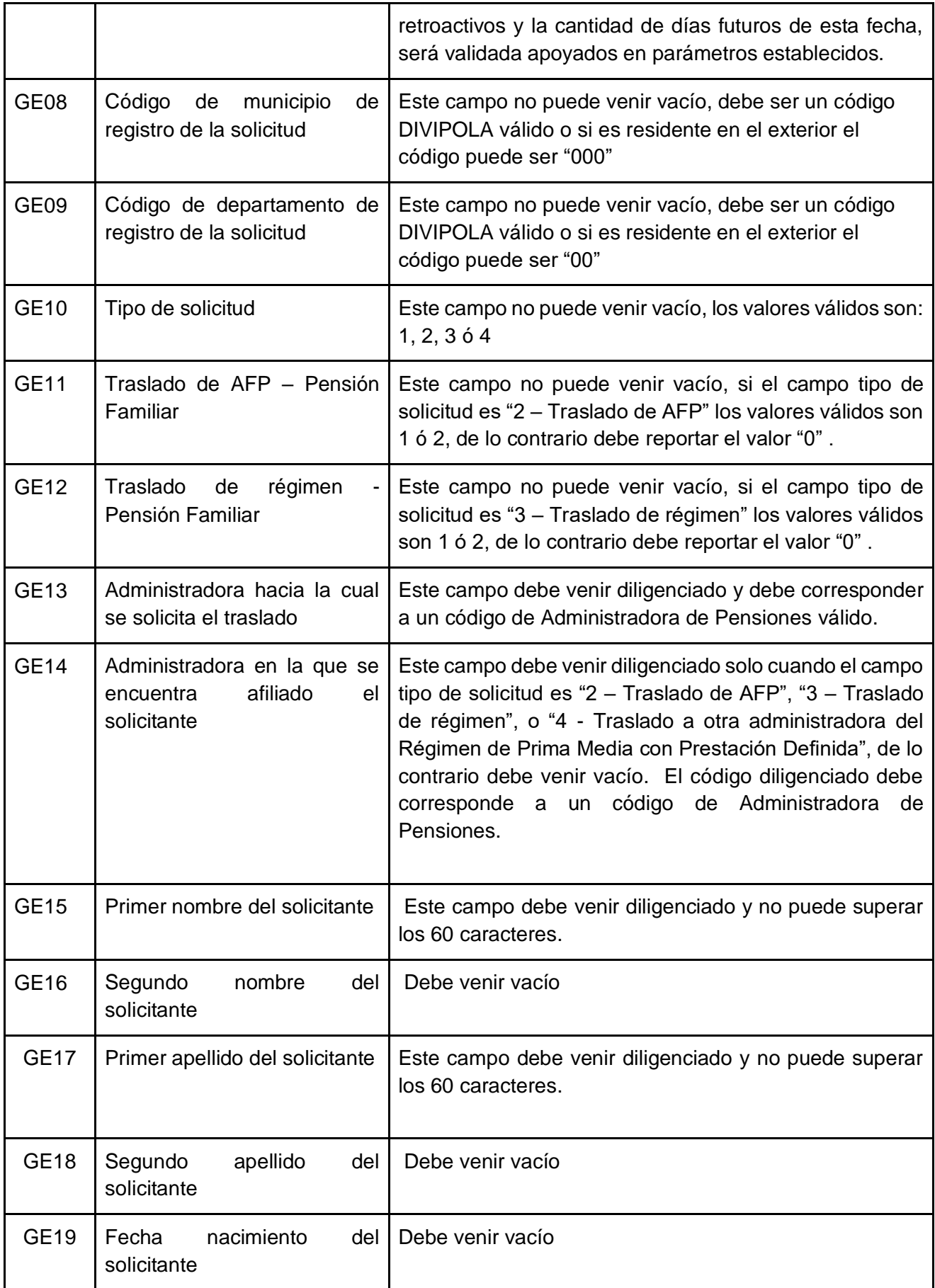

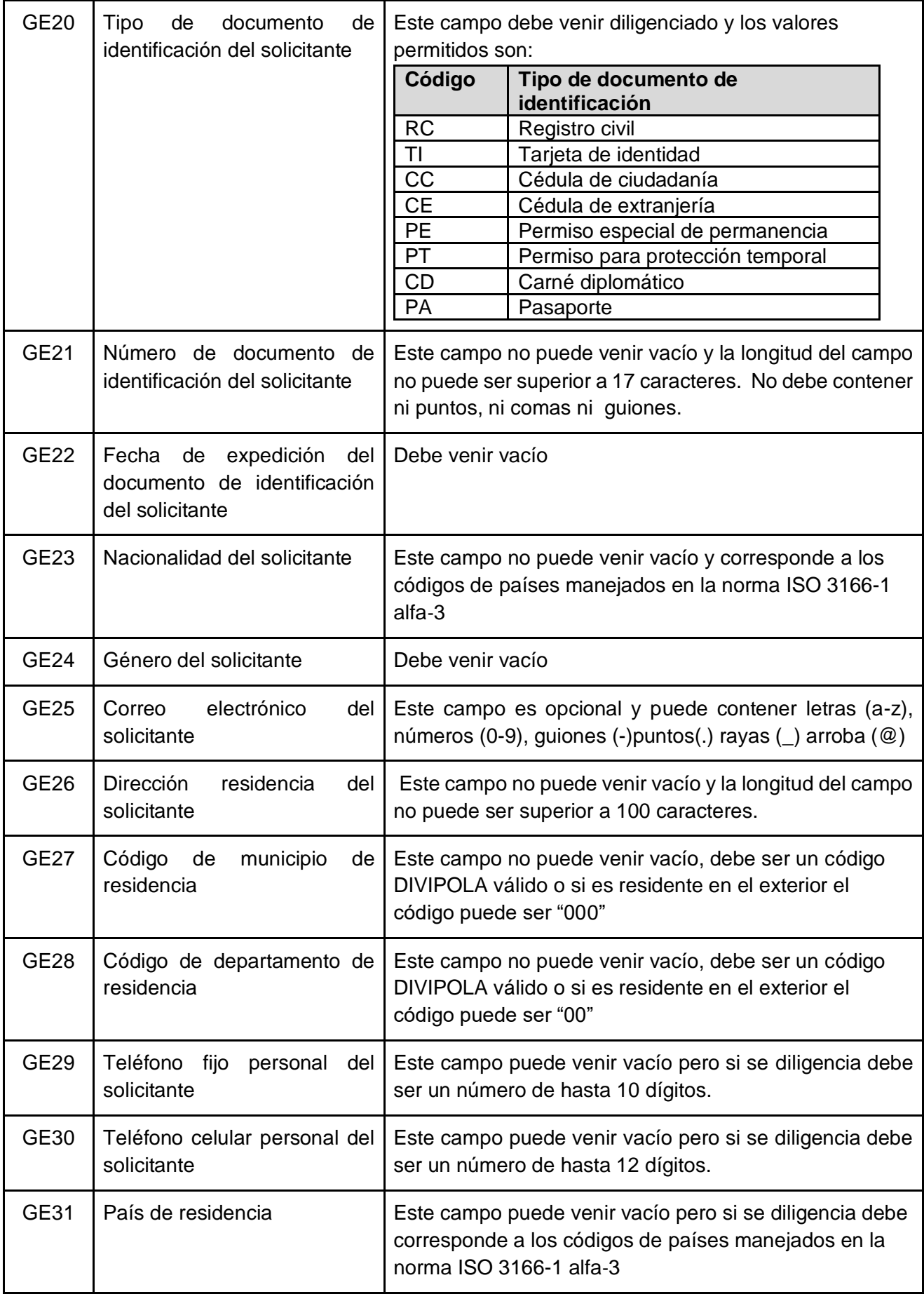

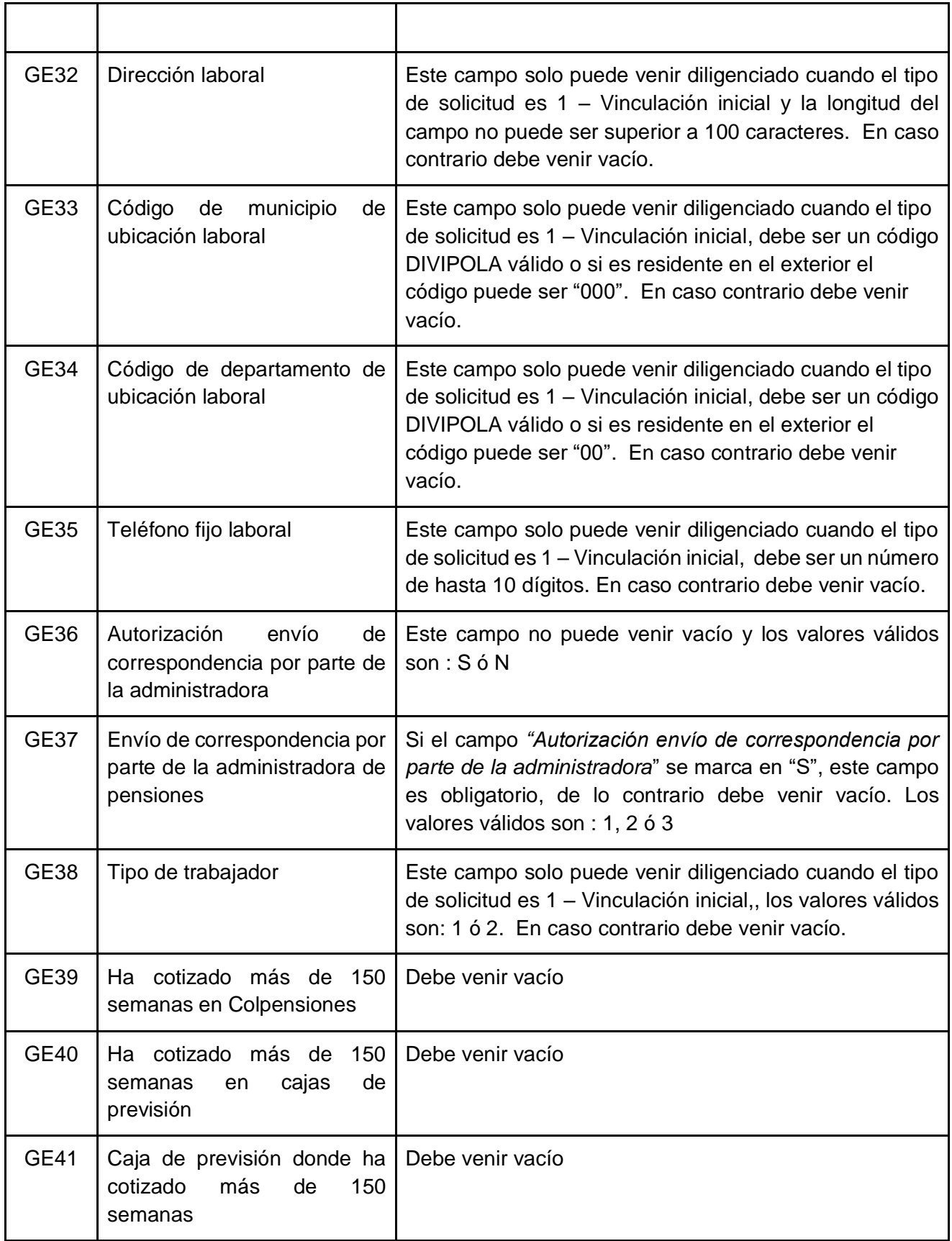

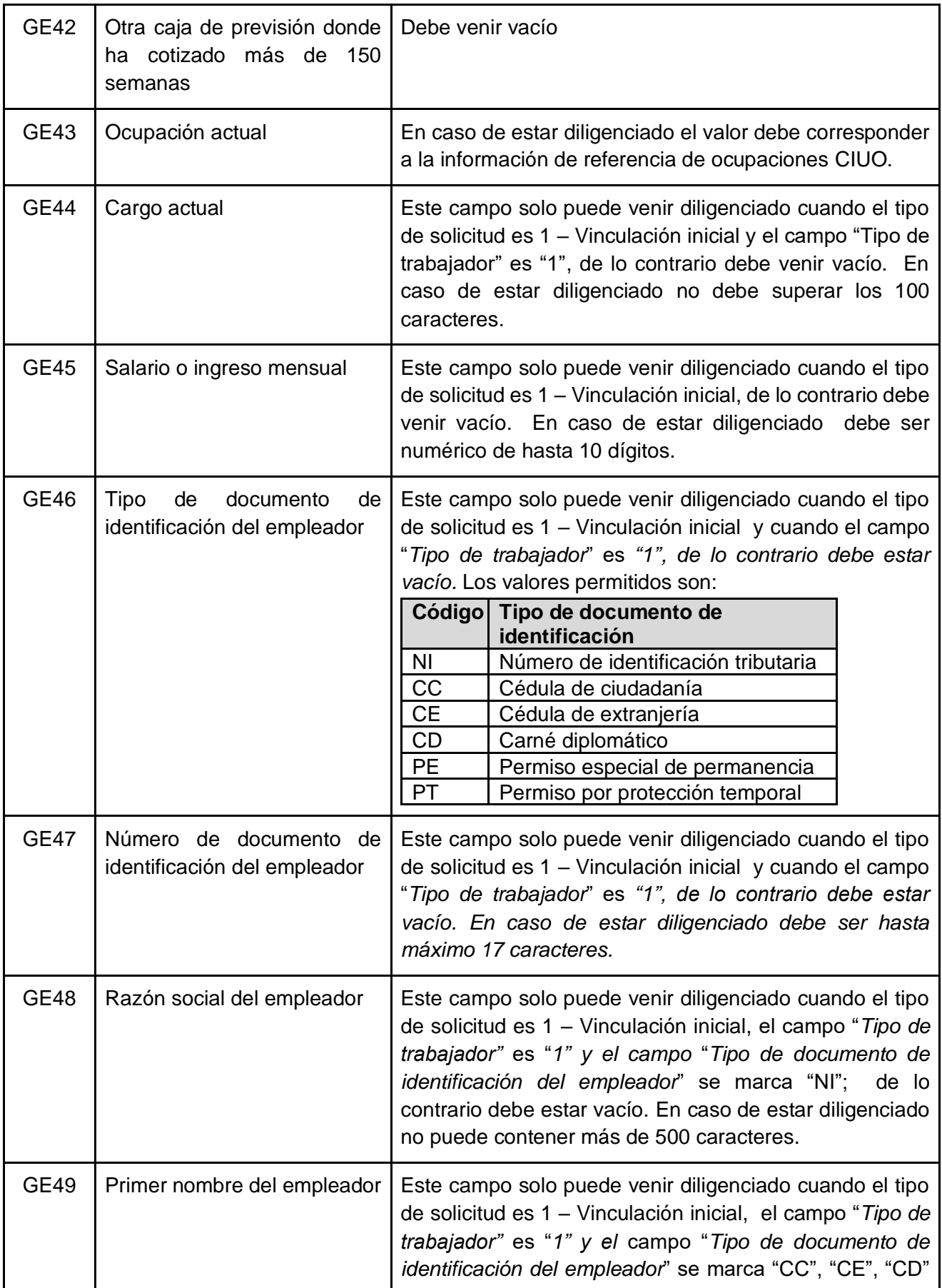

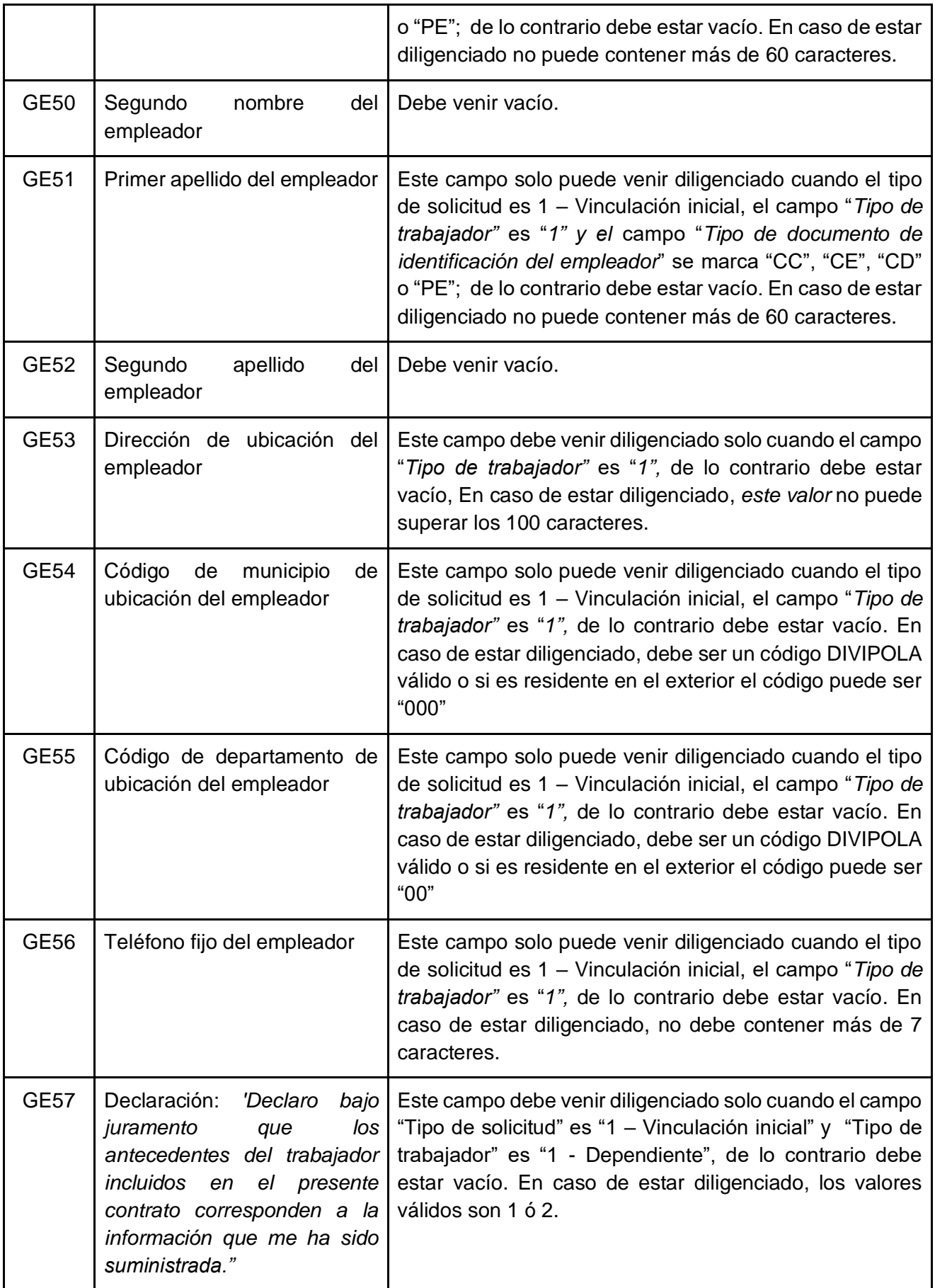

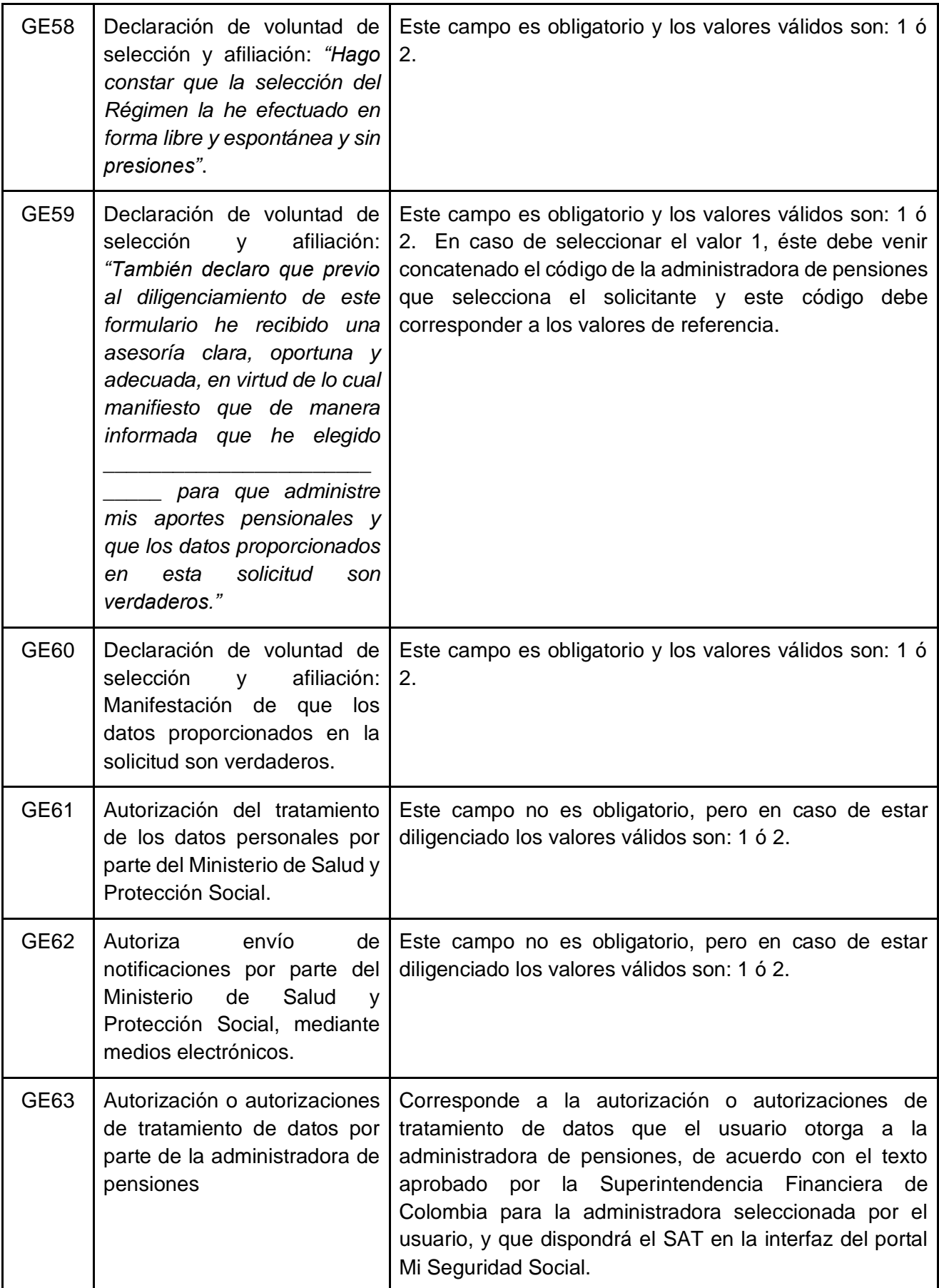

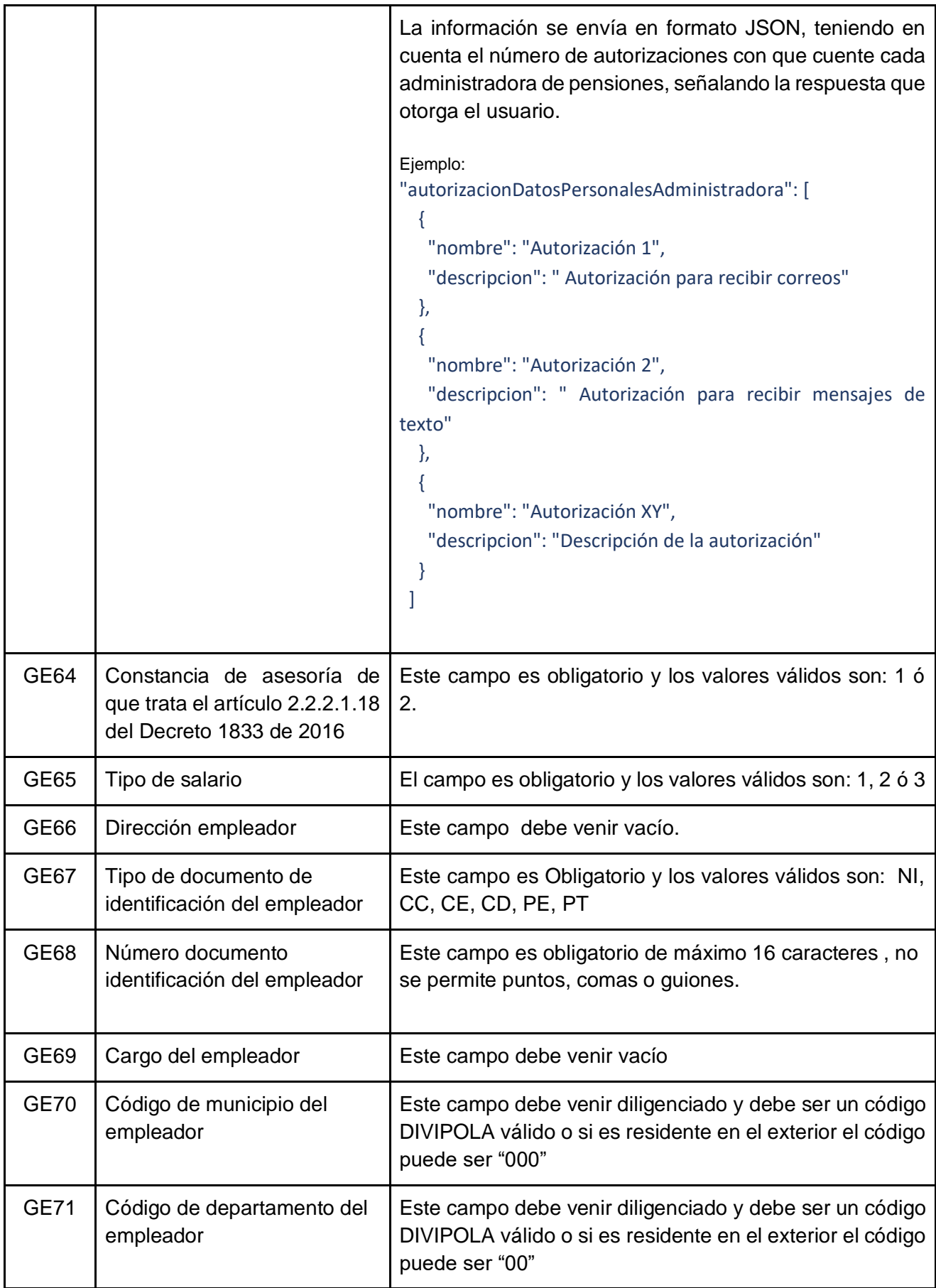

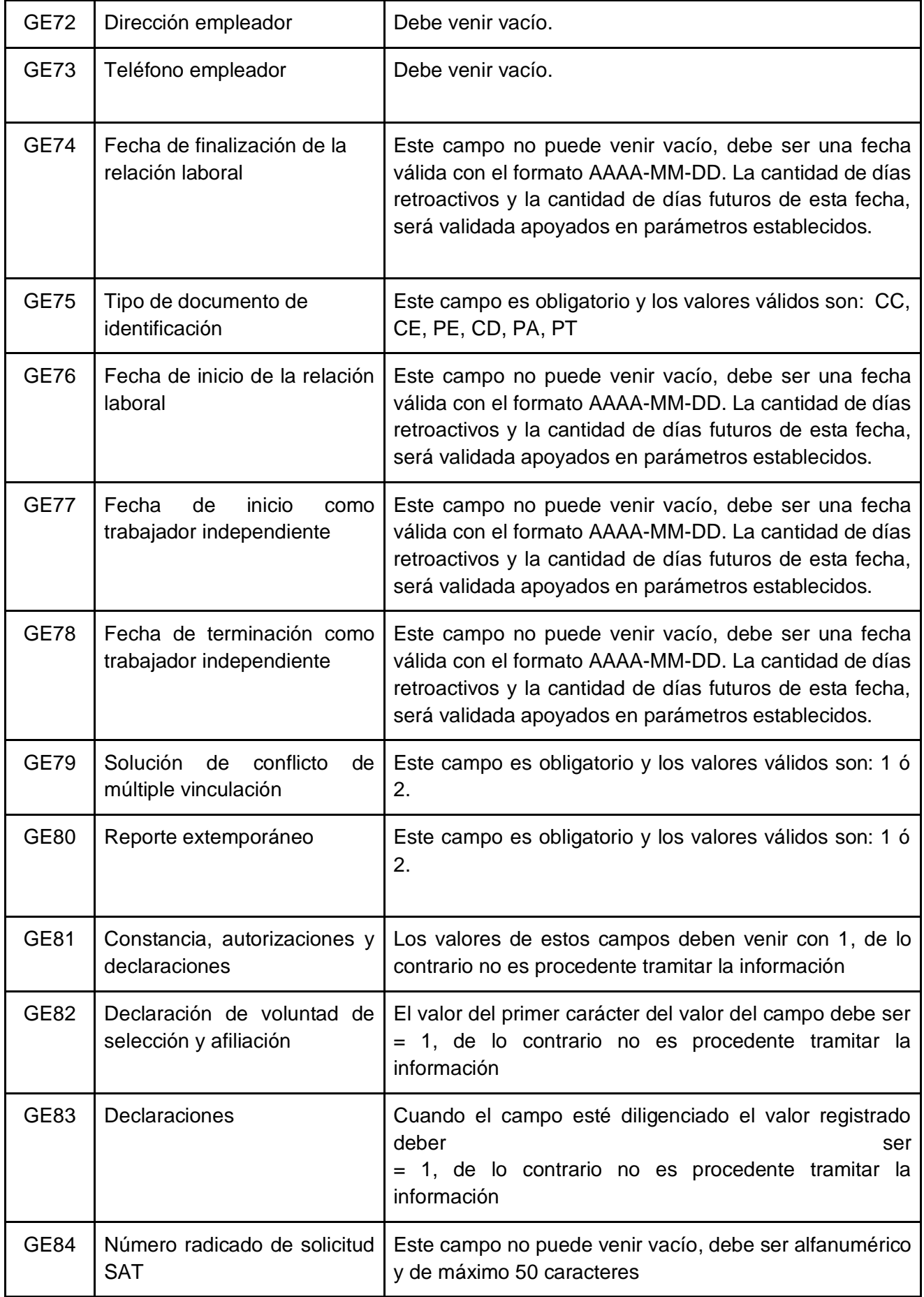

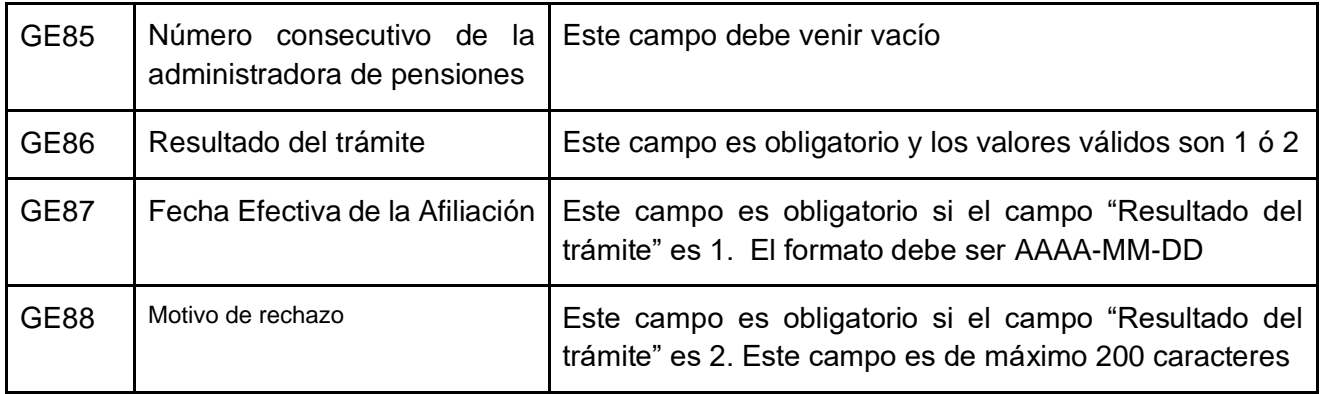

## 5. Validaciones de Negocio

### 5.1 Servicios web para reporte de novedades a las Administradores de Pensiones AP.

5.1.1 Solicitud de afiliación al Sistema General de Pensiones y registro de detalle de los beneficiarios registrados por el solicitante en el SAT.

Glosas

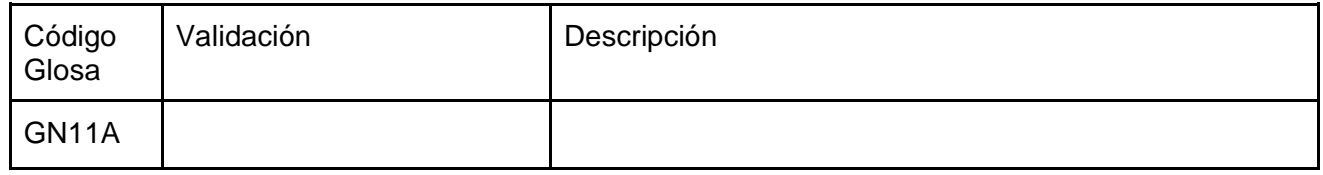

Alertas

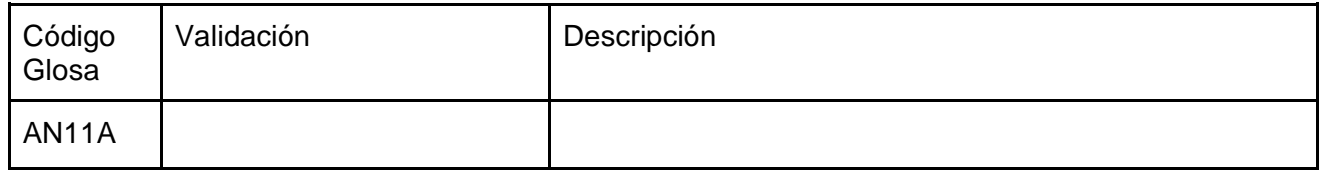

5.1.2 Solicitud de retracto de selección de administradora de pensiones. Glosas

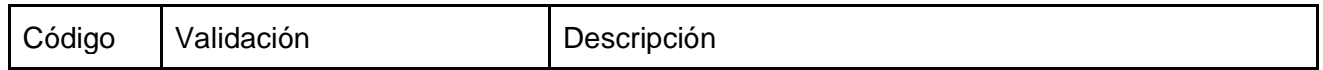

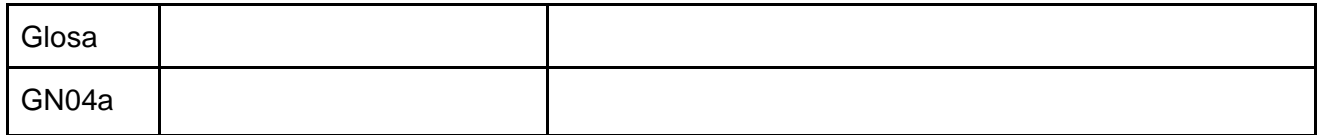

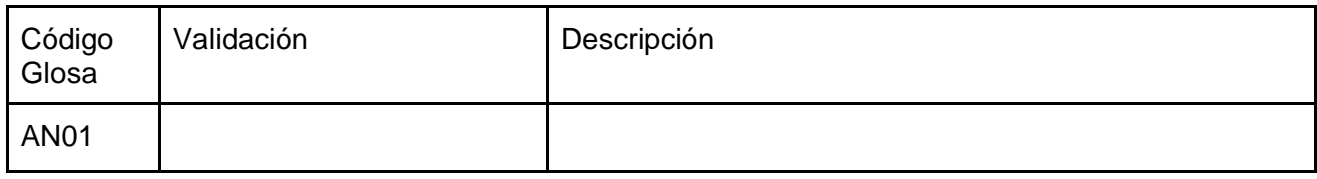

### 5.1.3 Inicio de relación laboral.

Glosas

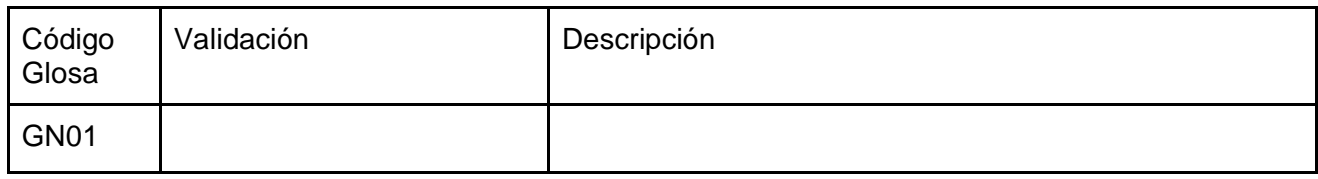

Alertas

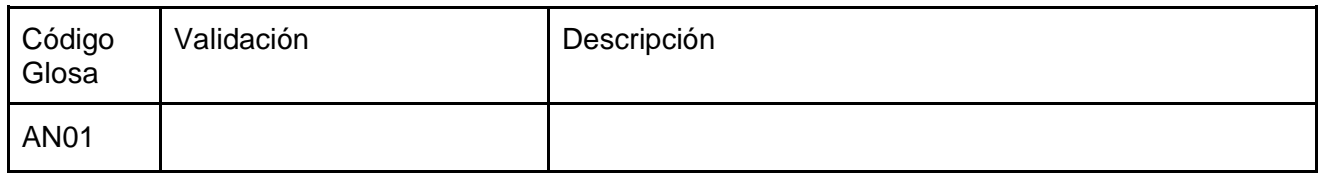

### 5.1.4 Terminación de relación laboral.

Glosas

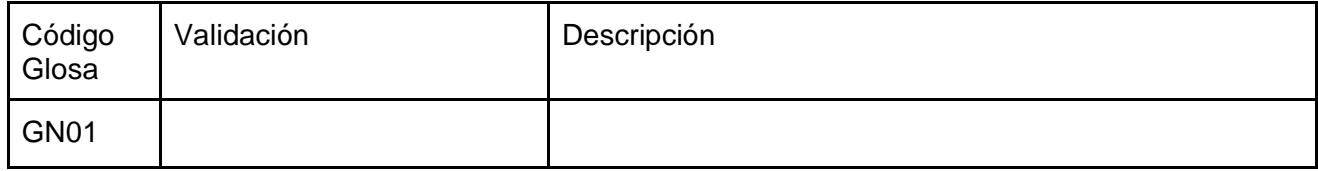

Alertas

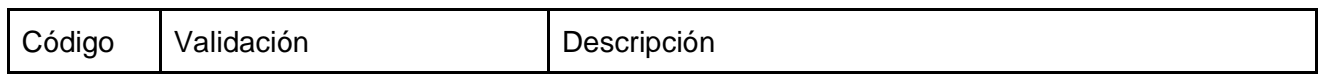

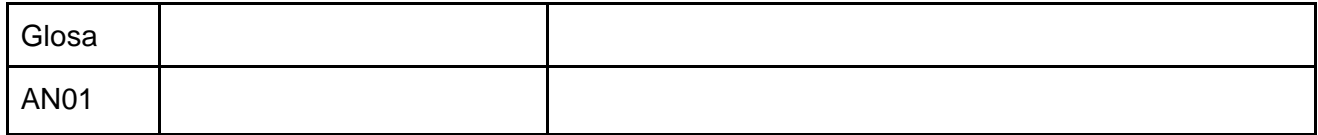

5.1.5 Inicio como trabajador independiente.

#### Glosas

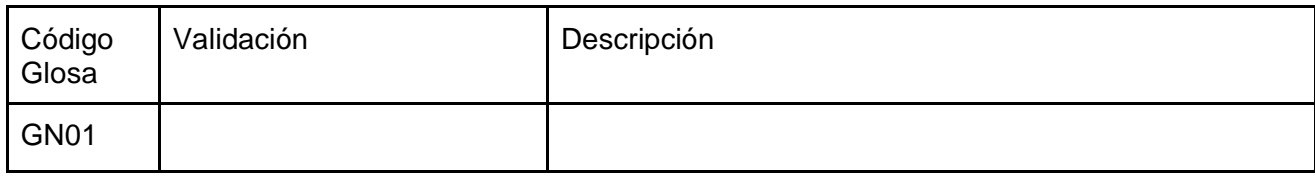

#### Alertas

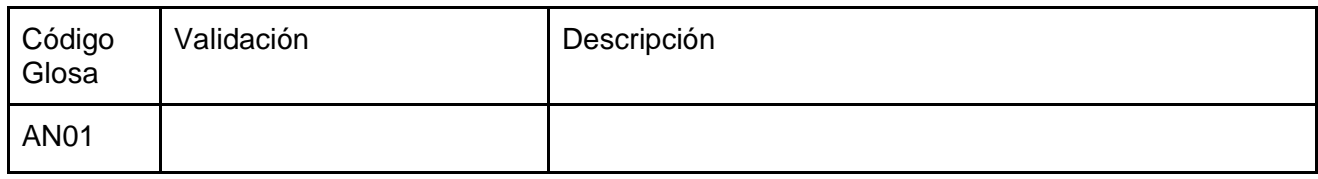

### 5.1.6 Terminación como trabajador independiente.

#### Glosas

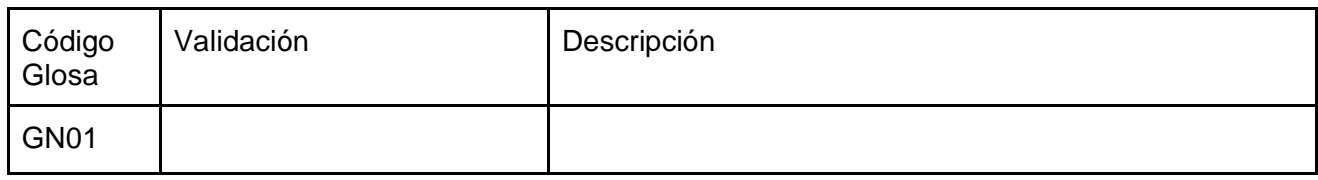

#### Alertas

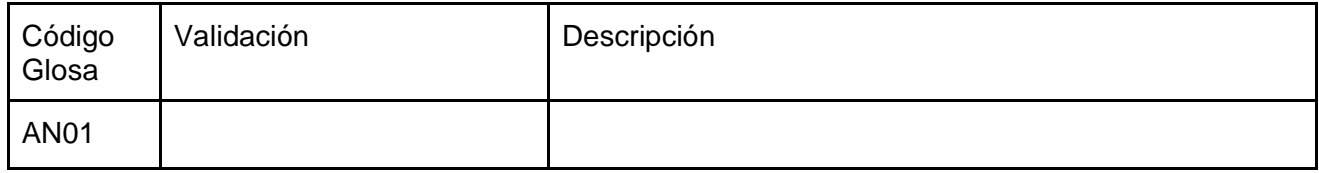

## 5.2 Servicios web para reporte de novedades por parte de las Administradores de Pensiones AP al SAT.

5.2.1 Reporte de afiliaciones y traslados realizados directamente ante las administradoras de pensiones.

Glosas

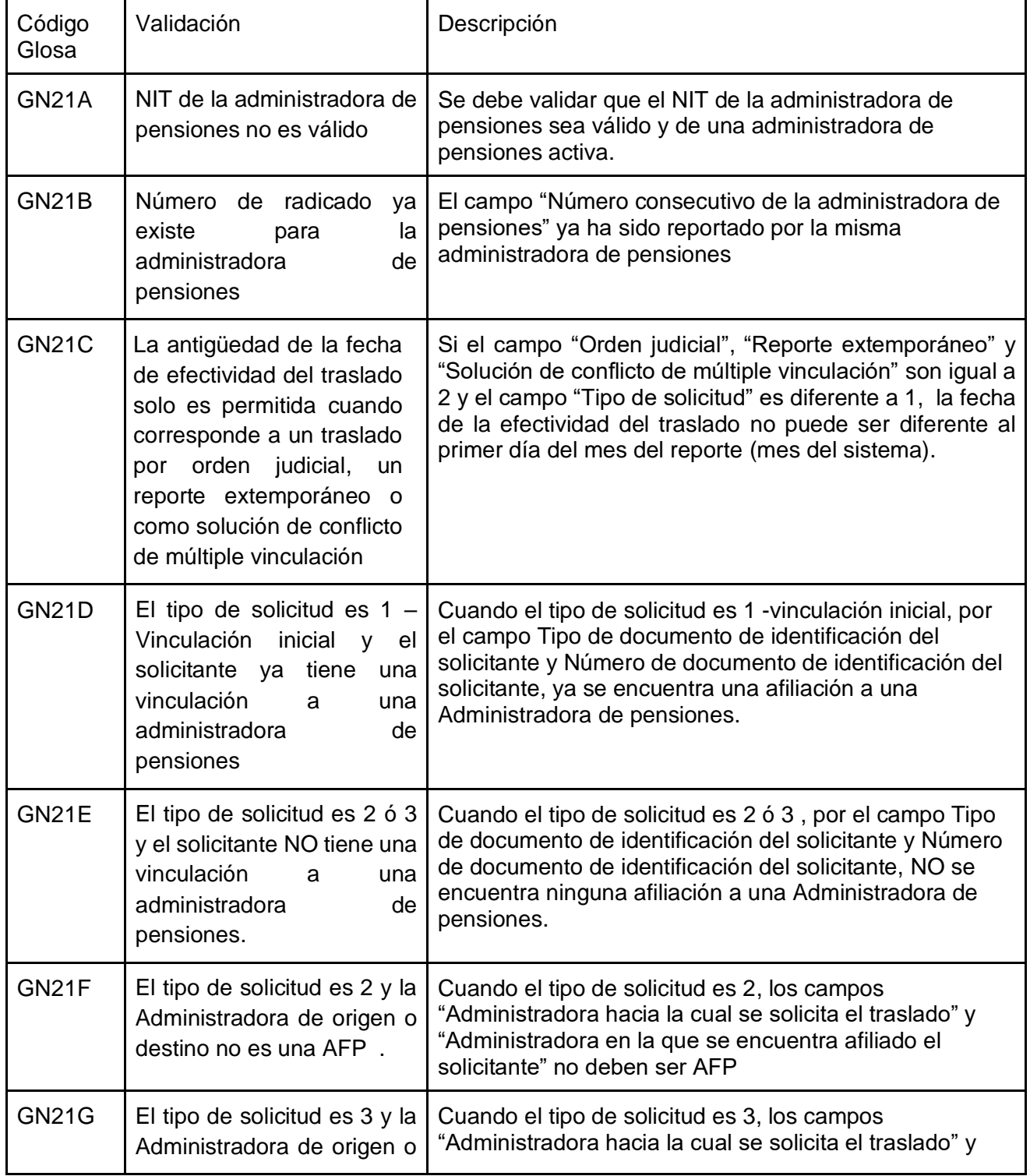

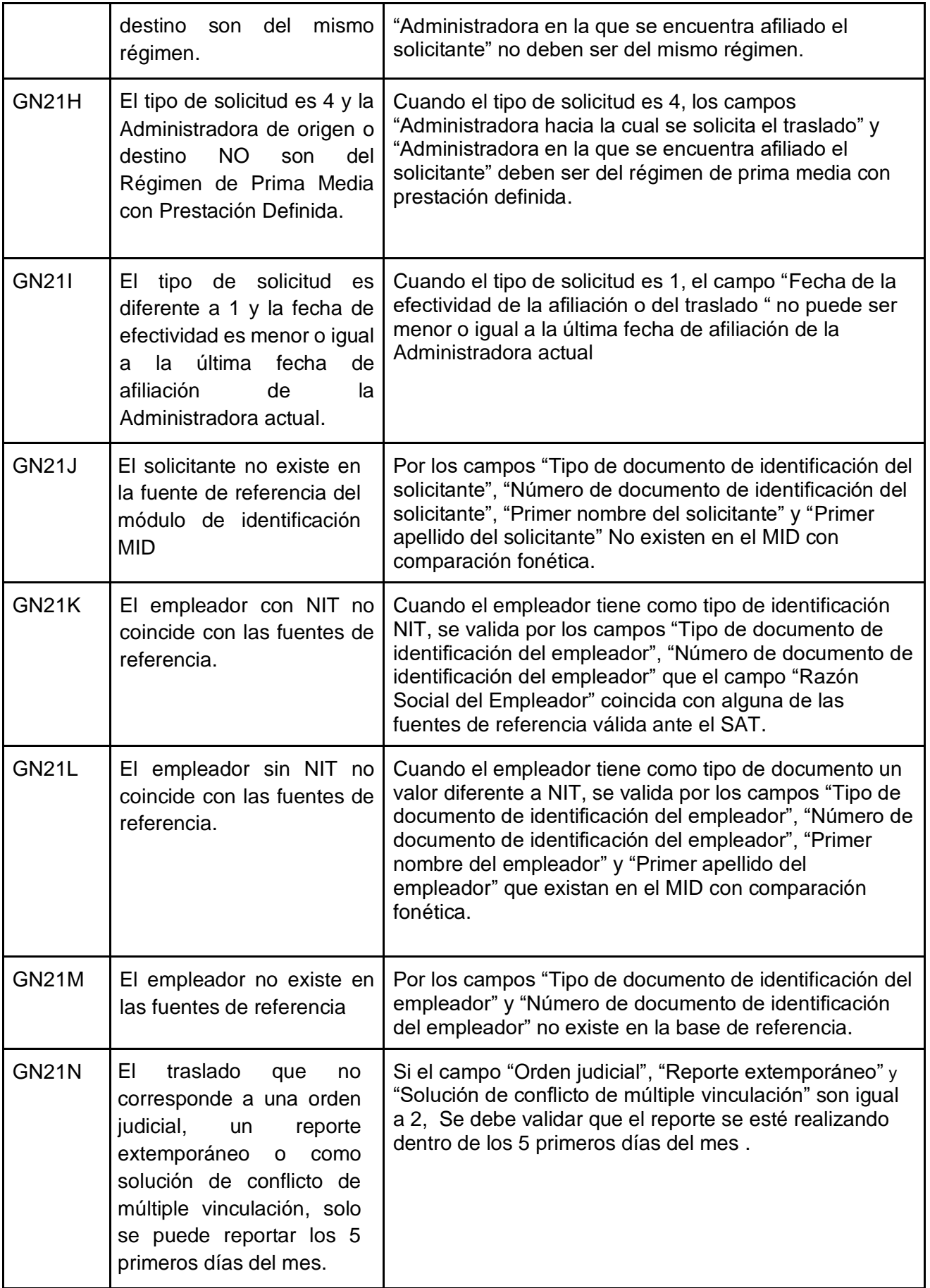

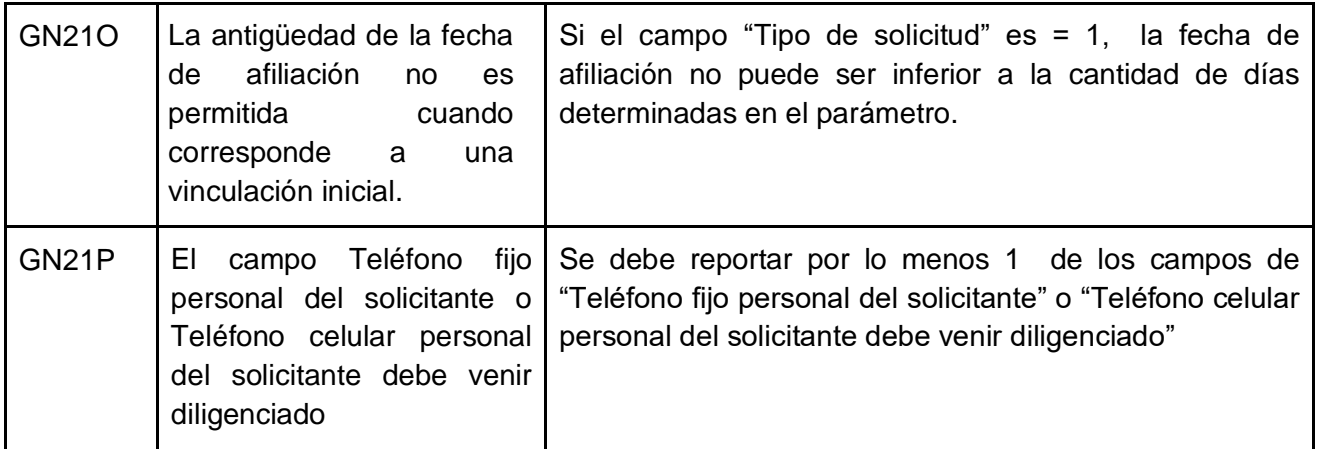

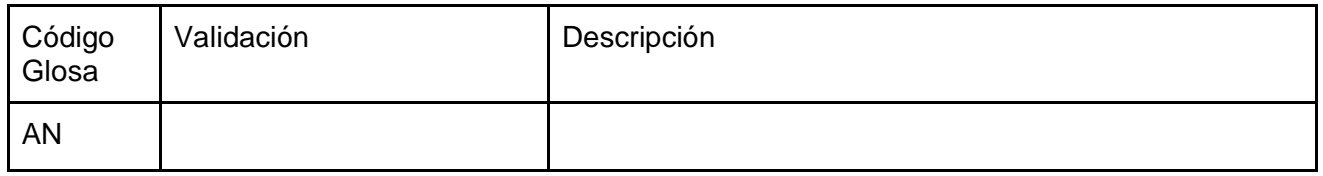

### 5.2.2 Respuesta a la solicitud de afiliación al Sistema General de Pensiones.

Glosas

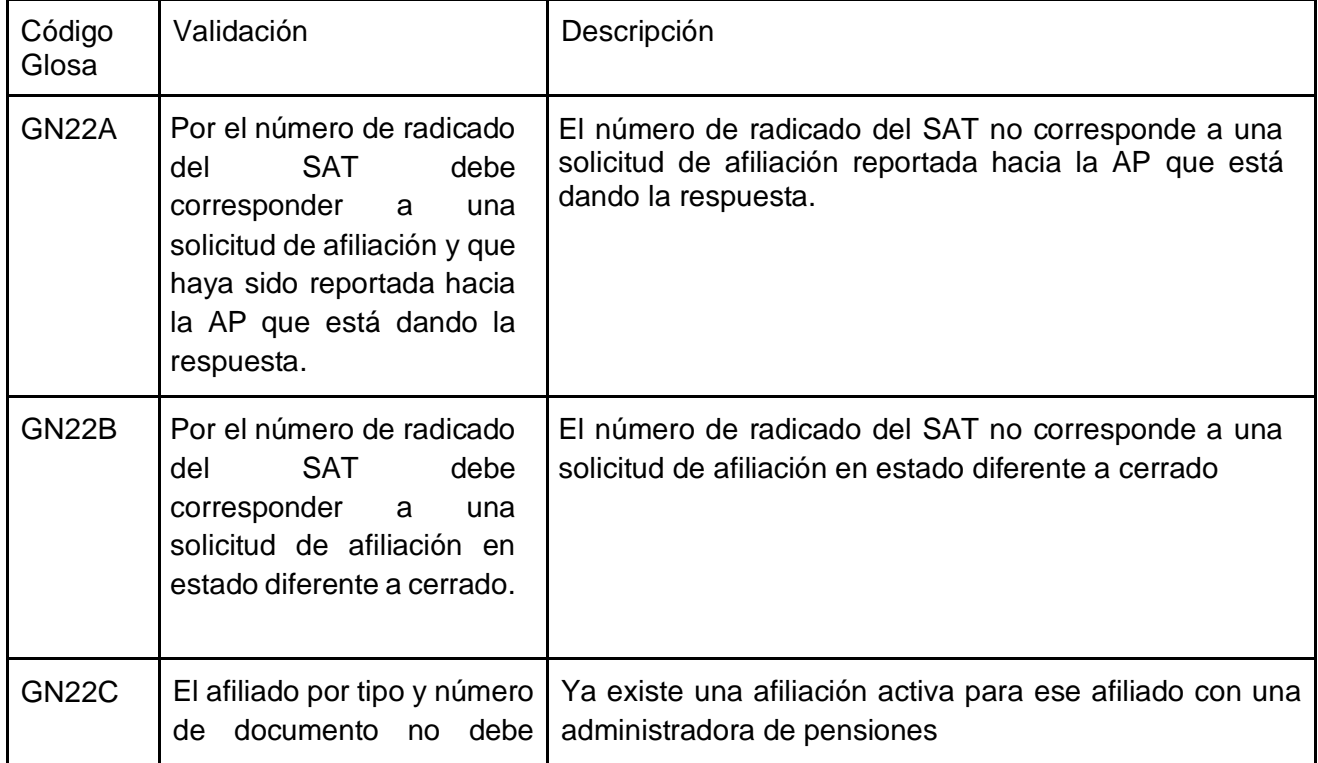

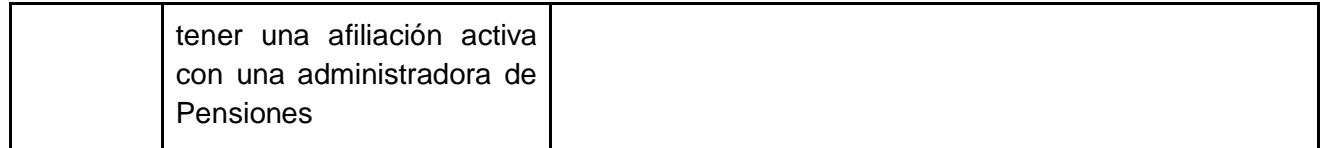

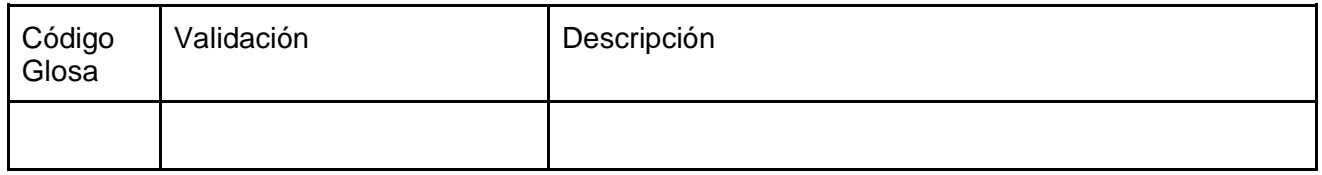

## 5.2.3 Reporte de retracto de selección de administradora de pensiones.

Glosas

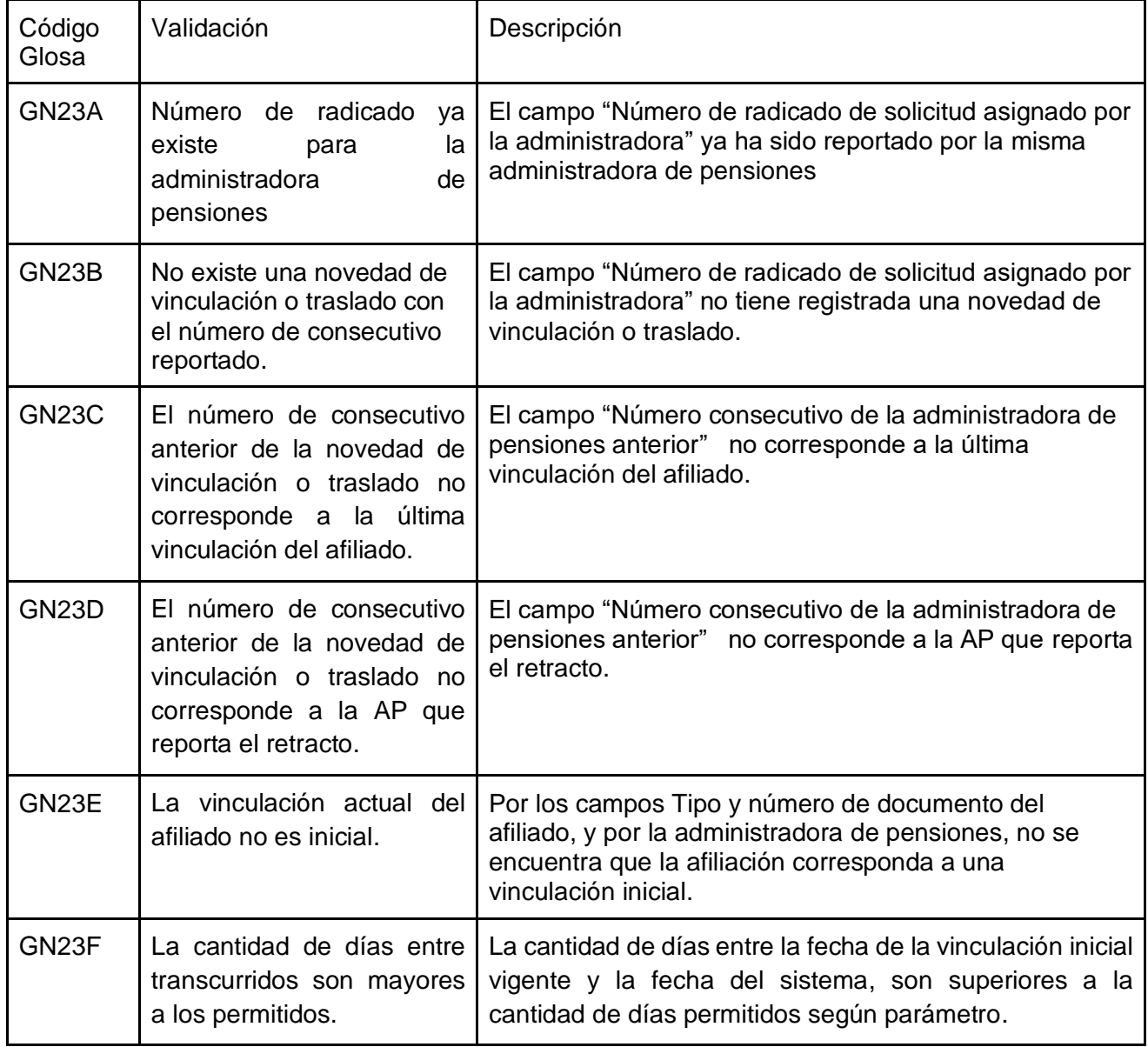

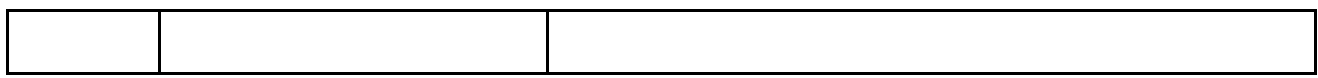

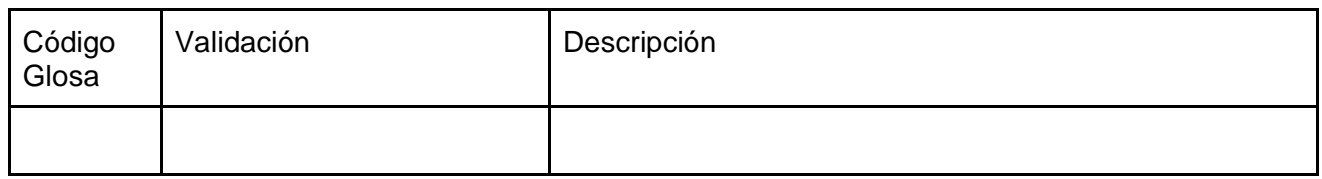

5.2.4 Respuesta a la solicitud de retracto de selección de administradora de pensiones.

Glosas

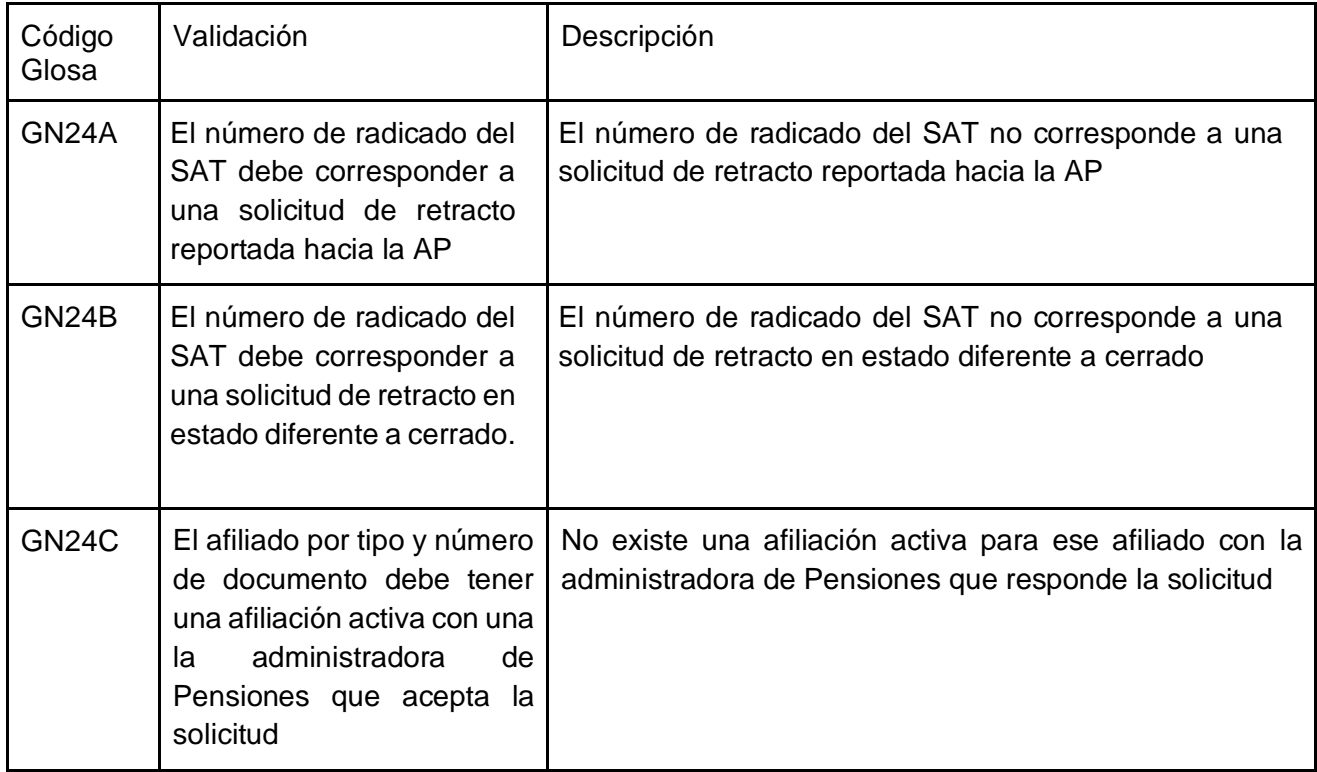

Alertas

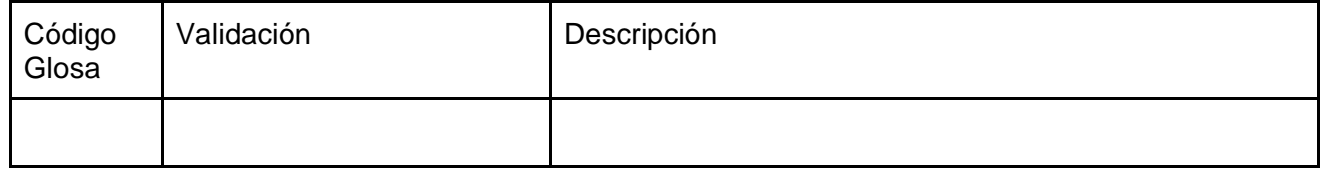

### 5.2.9 Reporte de correcciones de información previamente reportada al **SAT**

Glosas

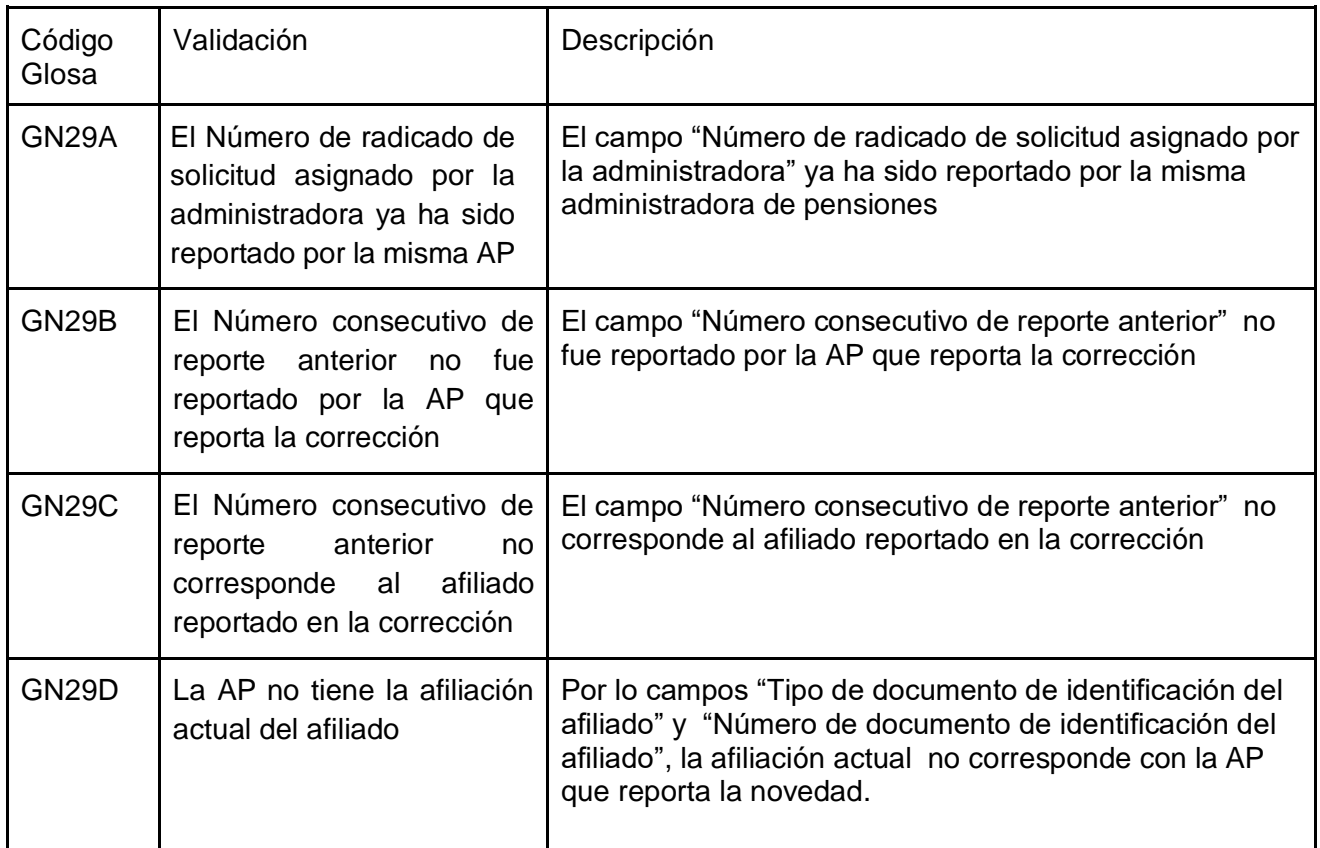

#### Alertas

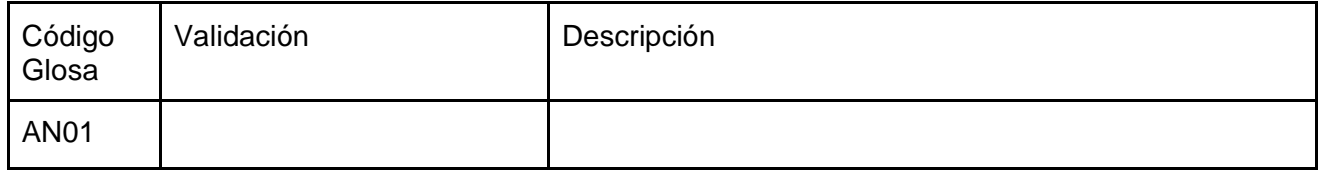

## 6. Esquema de seguridad

## 6.1. Comunicación de las Administradoras de Pensiones a Mi seguridad social

La seguridad de las transacciones de los Web Service se basa en el estándar de OAuth2 y un esquema de auditoría, que permite visualizar el resultado de las transacciones. Por lo que se debe aplicar el siguiente esquema de comunicación:

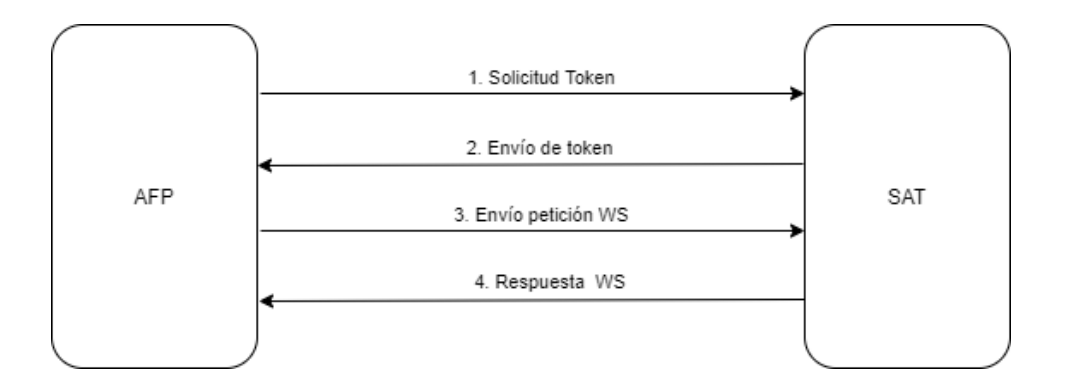

#### 6.1.1. Autenticación y autorización en servicios web SAT.

La solicitud del token se realiza a través de un servicio web, proveyendo los datos de *ClientID* y Password. Desde la plataforma de Mi seguridad social el Ministerio de Salud y Protección Social dispondrá la información a utilizar en cada uno de los servicios.

Cada petición, tanto para token como para los WS, se realizará por canal TLS, por lo que la información no requiere mecanismos de cifrado adicionales.

Para más información acerca del manejo y gestión del token ver anexo 1.

#### 6.1.2 Auditoría

Finalmente, tras cada operación, la respuesta a las peticiones retornará un código de resultado, que permitirá poder realizar consultas a los resultados de cada transacción. Para ello, el Ministerio de Salud y Protección Social pondrá a disposición un servicio de consulta de traza, con los siguientes datos:

#### **Campos de entrada**

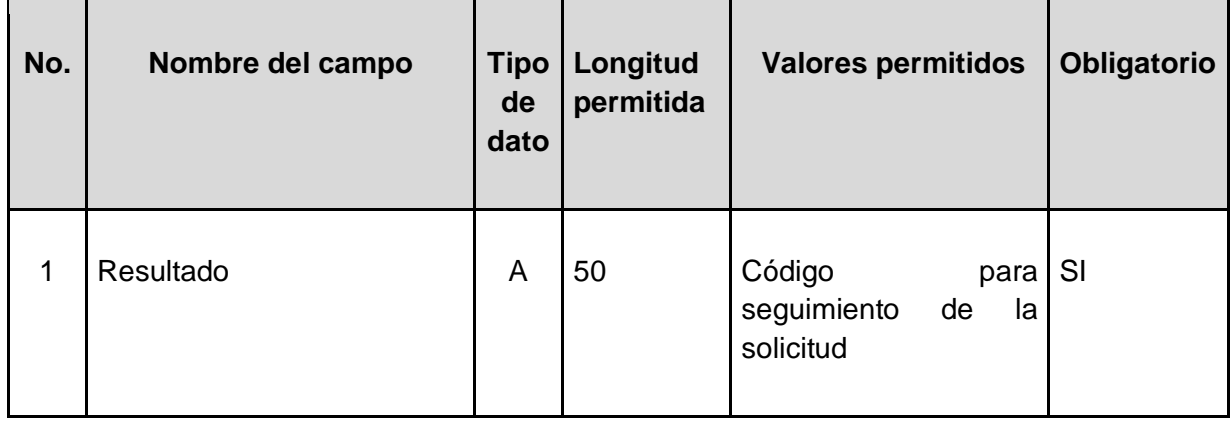

#### **Campos de respuesta**

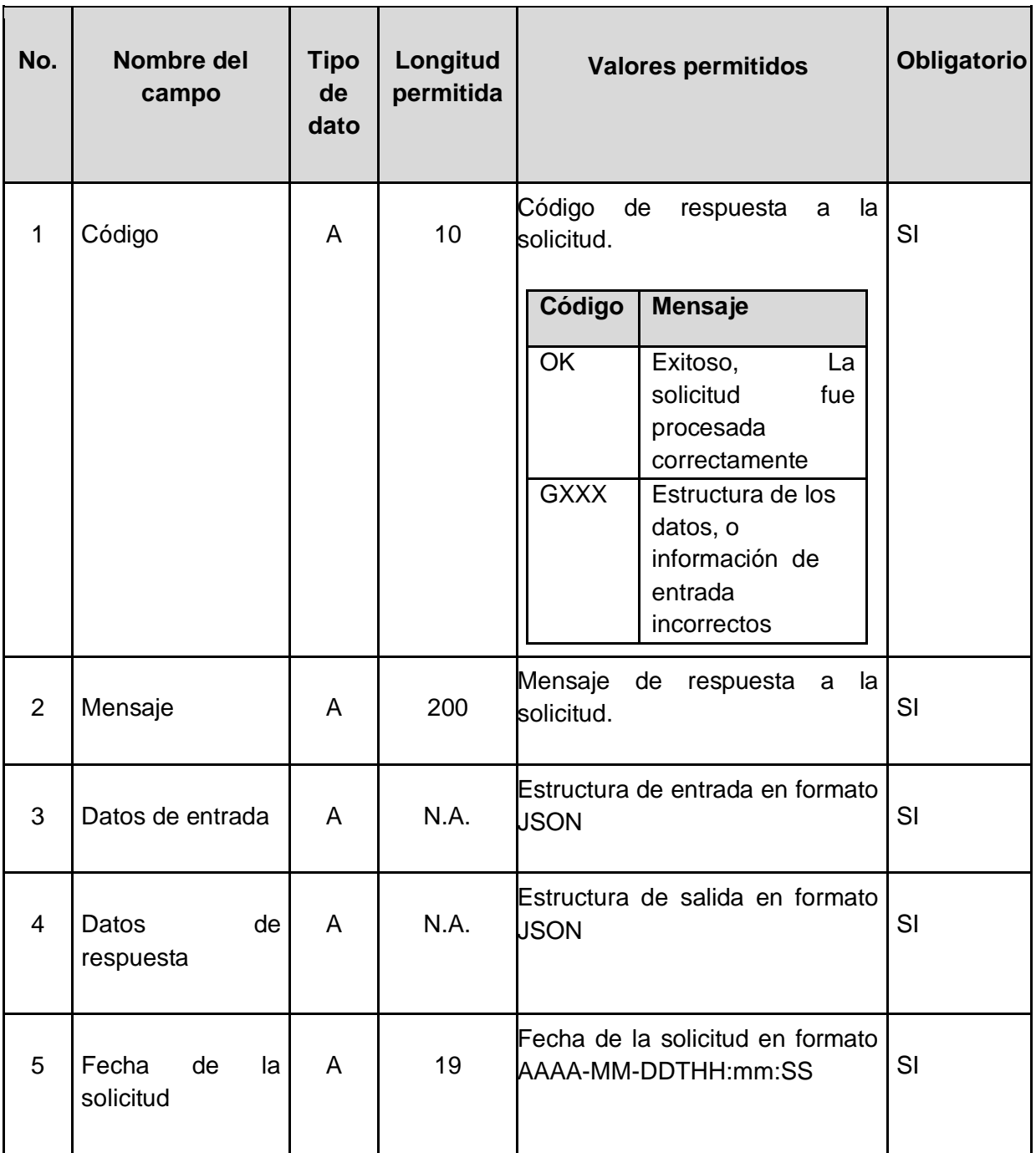

### 6.2. Comunicación de Mi seguridad social a las Administradoras de Pensiones.

La comunicación entre el SAT y las administradoras de pensiones AP acerca de las novedades presentadas ante el SAT por los afiliados, se llevará a cabo a través de notificaciones de registro de la novedad con toda la información; la seguridad de estas transacciones se basa en el estándar de OAuth2 .

#### 6.2.1. Autenticación y autorización en servicios web SAT.

El esquema de seguridad para acceder a los recursos dispuestos por las Administradoras de Pensiones se usará por medio de un mecanismo de consulta de token el cual se encuentra descrito en el anexo 2.

6.2.2 Estructura Json de mensajes de salida y respuesta esperada.

#### **Solicitud:**

{

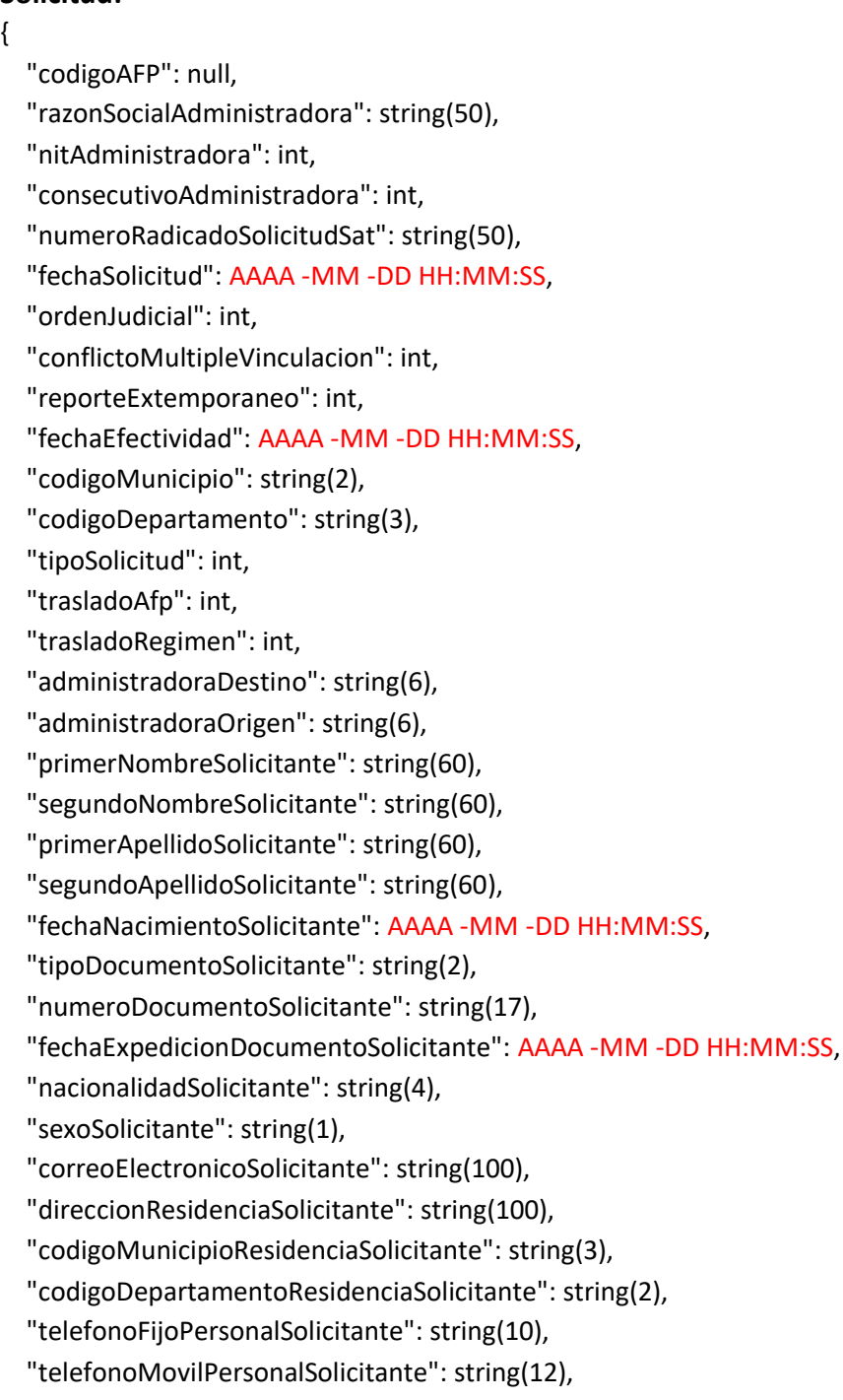

```
 "paisResidencia": string(4),
 "direccionLaboralSolicitante": string(100),
 "codigoMunicipioLaboralSolicitante": string(3),
 "codigoDepartamentoLaboralSolicitante": string(2),
 "telefonoFijoLaboralSolicitante": string(10),
 "autorizacionEnvioCorrespondencia": string(1),
 "envioCorrespondencia": int,
 "tipoTrabajador": int,
 "cotizacion150SemanasColpensiones": int,
 "cotizacion150SemanasCajaPrevision": int,
 "cajaPrevisionCotizacion": string(100),
 "cajaPrevisionSecundaria": string(100),
 "ocupacionActual": string(4),
 "cargoActual": string(100),
 "ibc": string(10),
 "tipoDocumentoEmpleador": string(2),
 "numeroDocumentoEmpleador": string(17),
 "razonSocialEmpleador": string(500),
 "primerNombreEmpleador": string(60),
 "segundoNombreEmpleador": string(60),
 "primerApellidoEmpleador": string(60),
 "segundoApellidoEmpleador": string(60),
 "direccionUbicacionEmpleador": string(100),
 "codigoMunicipioUbicacionEmpleador": string(2),
 "codigoDepartamentoUbicacionEmpleador": string(3),
 "telefonoFijoEmpleador": string(10),
 "constanciaAsesoria": int,
 "declaracionAntecedentes": int,
 "declaracionVoluntadSeleccionAfiliacion": int,
 "declaracionVoluntadSeleccionAfiliacionAsesoria": string(7),
 "declaracionVoluntadSeleccionAfiliacionVeracidad": int,
 "autorizacionDatosPersonalesMinsalud": int,
 "autorizacionEnvioNotificaciones": int,
 "autorizacionDatosPersonalesAdministradora": [
     { 
     "nombre": string(20), 
     "descripcion": string(100)
     }, 
     { 
     "nombre": string(20), 
     "descripcion": string(100)
     }
     ] ,
 "fechaRegistroSat": "AAAA -MM -DD HH:MM:SS",
```

```
 "ConfirmacionValidacionPreguntasRegistroCiudadanoSat": "String(2)"
```

```
 "fechaUsoLinkAsesoria": "AAAA -MM -DD HH:MM:SS",
```

```
 "fechaManifestacionAsesoria"": "AAAA -MM -DD HH:MM:SS",
```

```
 "fechaEnvioSMS": "AAAA -MM -DD HH:MM:SS",
```

```
 "CodigoVerificacionSMS": "String(50)"
```

```
 "beneficiarios": [
\{
```
 } ]

```
 "numeroTransaccion": string(50),
 "primerNombre": string(60),
 "segundoNombre": string(60),
 "primerApellido": string(60),
 "segundoApellido": string(60),
 "numeroDocumento": string(17),
 "tipoDocumento": string(2),
 "generoSolicitante": string(1),
 "fechaNacimiento": "AAAA -MM -DD HH:MM:SS"
 "parentesco": string(2)
```

```
"codigoHash": "C25E1030AD1075C3994147CD58930E3D74976FCB5E3404BCDA2B4C1B3062C3882
1B23647FB418984D46482A56641991D8A7C43D61AFE960752466E63FA748184"
```

```
Respuesta esperada:
{
   "resultado": 0,
   "mensaje": "La sede no existe para el empleador o no está activa.",
   "código": "GE01"
}
```
## 7. Ambientes

7.1 Ambientes dispuestos por el Ministerio de Salud y Protección Social

7.2 Ambientes dispuestos por las Administradoras de Pensiones

## 8. Lenguaje del servicio web

Los servicios web a construir deben ser API Rest, con lenguaje JSON para los datos de entrada y salida. Para obtener la documentación de cada servicio, los mismos estarán en el estándar de especificación OPEN API. El Ministerio de Salud y Protección social utilizará la herramienta Swagger para la documentación.

Los códigos de respuesta a los servicios deben ajustarse a los códigos de HTML. En particular, se utilizarán:

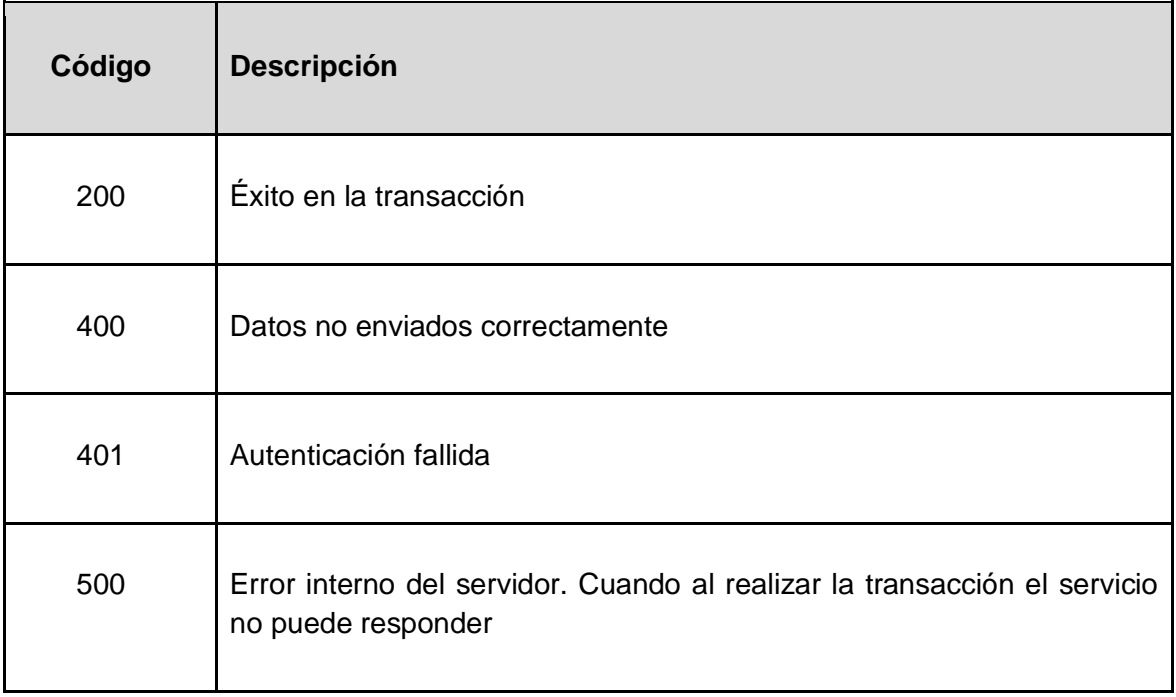

## 9. Gestión de servicio web

## Anexos

- ANEXO 1 MN82 Manual para administración de servicios web para AP
- ANEXO 2 Instructivo de API de Seguridad AP.pdf entregado por Asofondos